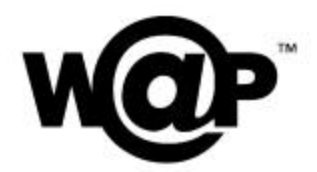

.

## **WAP Wireless Telephony Application Interface** Version 08-Sep-2001

Wireless Application Protocol WAP-268-WTAI-20010908-a

A list of errata and updates to this document is available from the WAP Forum™ Web site, http://www.wapforum.org/, in the form of SIN documents, which are subject to revision or removal without notice.

 2001, Wireless Application Protocol Forum, Ltd. All Rights Reserved. Terms and conditions of use are available from the WAP Forum™ Web site (http://www.wapforum.org/what/copyright.htm).

© 2001, Wireless Application Protocol Forum, Ltd. All rights reserved.

Terms and conditions of use are available from the WAP Forum<sup> $M$ </sup> Web site at http://www.wapforum.org/what/copyright.htm.

You may use this document or any part of the document for internal or educational purposes only, provided you do not modify, edit or take out of context the information in this document in any manner. You may not use this document in any other manner without the prior written permission of the WAP Forum™. The WAP Forum authorises you to copy this document, provided that you retain all copyright and other proprietary notices contained in the original materials on any copies of the materials and that you comply strictly with these terms. This copyright permission does not constitute an endorsement of the products or services offered by you.

The WAP Forum™ assumes no responsibility for errors or omissions in this document. In no event shall the WAP Forum be liable for any special, indirect or consequential damages or any damages whatsoever arising out of or in connection with the use of this information*.*

WAP Forum™ members have agreed to use reasonable endeavors to disclose in a timely manner to the WAP Forum the existence of all intellectual property rights (IPR's) essential to the present document. The members do not have an obligation to conduct IPR searches. This information is publicly available to members and non-members of the WAP Forum and may be found on the "WAP IPR Declarations" list at http://www.wapforum.org/what/ipr.htm. Essential IPR is available for license on the basis set out in the schedule to the WAP Forum Application Form.

No representations or warranties (whether express or implied) are made by the WAP Forum™ or any WAP Forum member or its affiliates regarding any of the IPR's represented on this list, including but not limited to the accuracy, completeness, validity or relevance of the information or whether or not such rights are essential or non-essential

This document is available online in PDF format at http://www.wapforum.org/.

Known problems associated with this document are published at http://www.wapforum.org/.

Comments regarding this document can be submitted to the WAP Forum<sup> $M$ </sup> in the manner published at http://www.wapforum.org/.

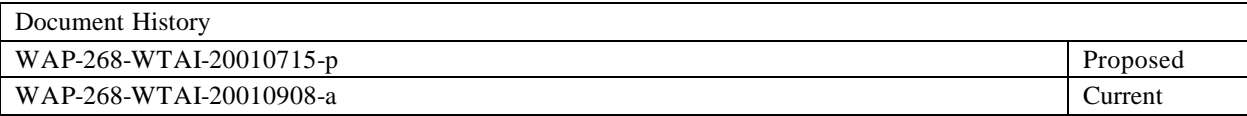

## Contents

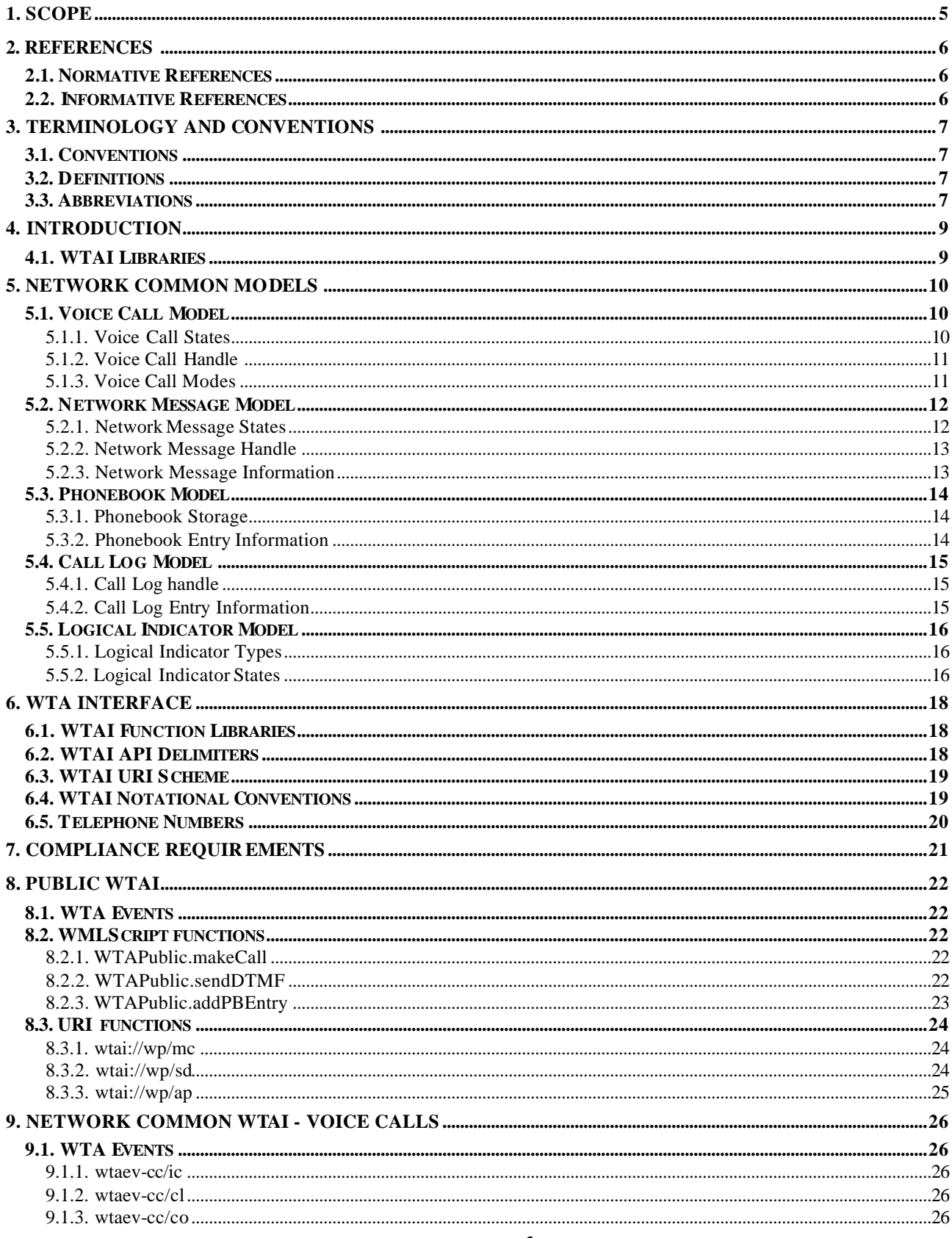

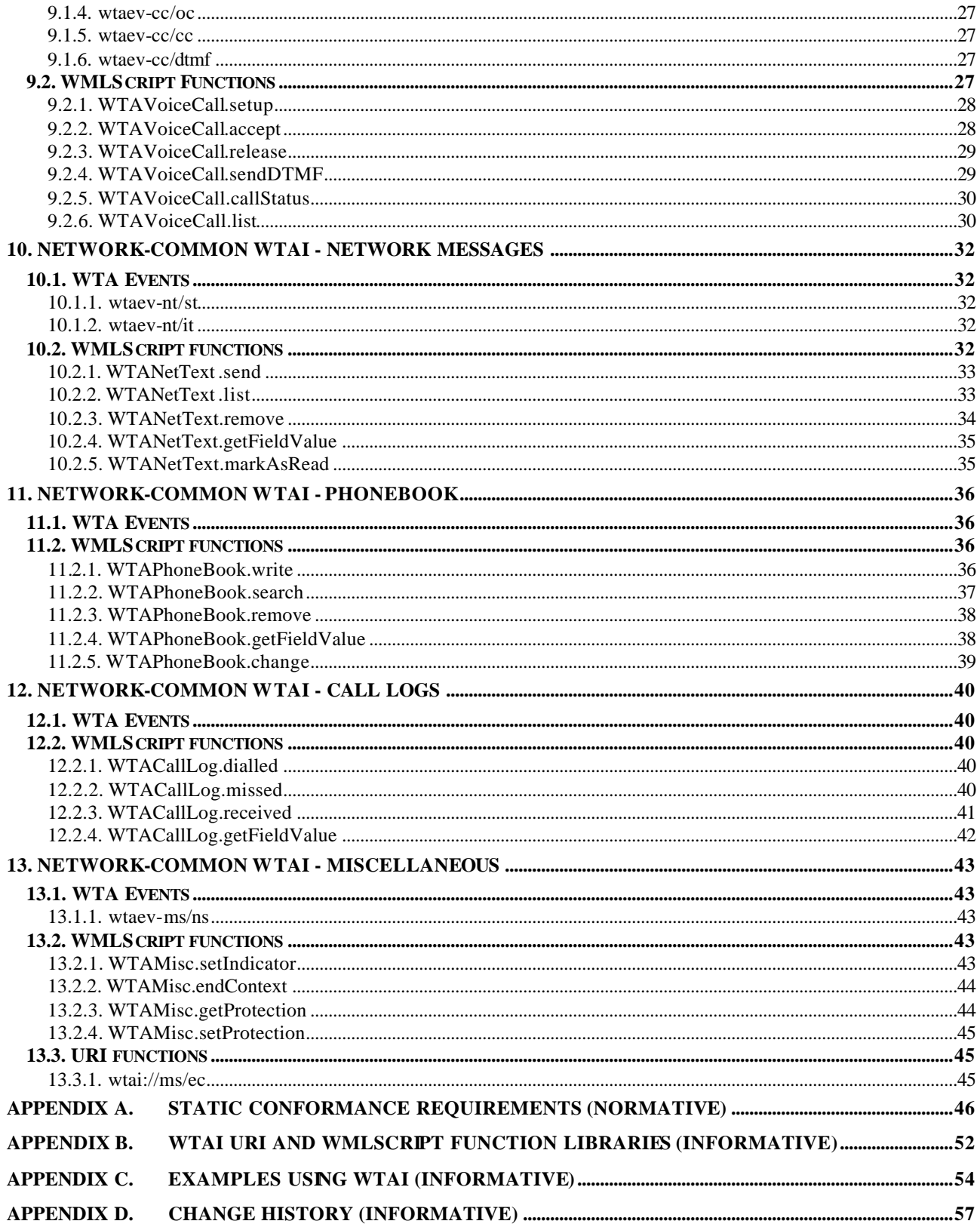

# **1. Scope**

Wireless Application Protocol (WAP) is a result of continuous work to define an industry wide specification for developing applications that operate over wireless communication networks. The scope for the WAP Forum is to define a set of specifications to be used by service applications. The wireless market is growing very quickly, and reaching new customers and services. To enable operators and manufacturers to meet the challenges in advanced services, differentiation and fast/flexible service creation WAP defines a set of protocols in transport, session and application layers. For additional information on the WAP architecture, refer to "*Wireless Application Protocol Architecture Specification"* [WAPARCH].

This document outlines the extensions to the WAP Application Environment (WAE) to support Wireless Telephony Applications. The specifics of the Wireless Telephony Applications are introduced in the form of an interface. The acronym WTAI is used in the document to denote the Wireless Telephony Application Interface. For maximum benefit, the reader should be somewhat familiar with WML [WML2] and WMLScript [WMLScript].

## **2. References**

## **2.1. Normative References**

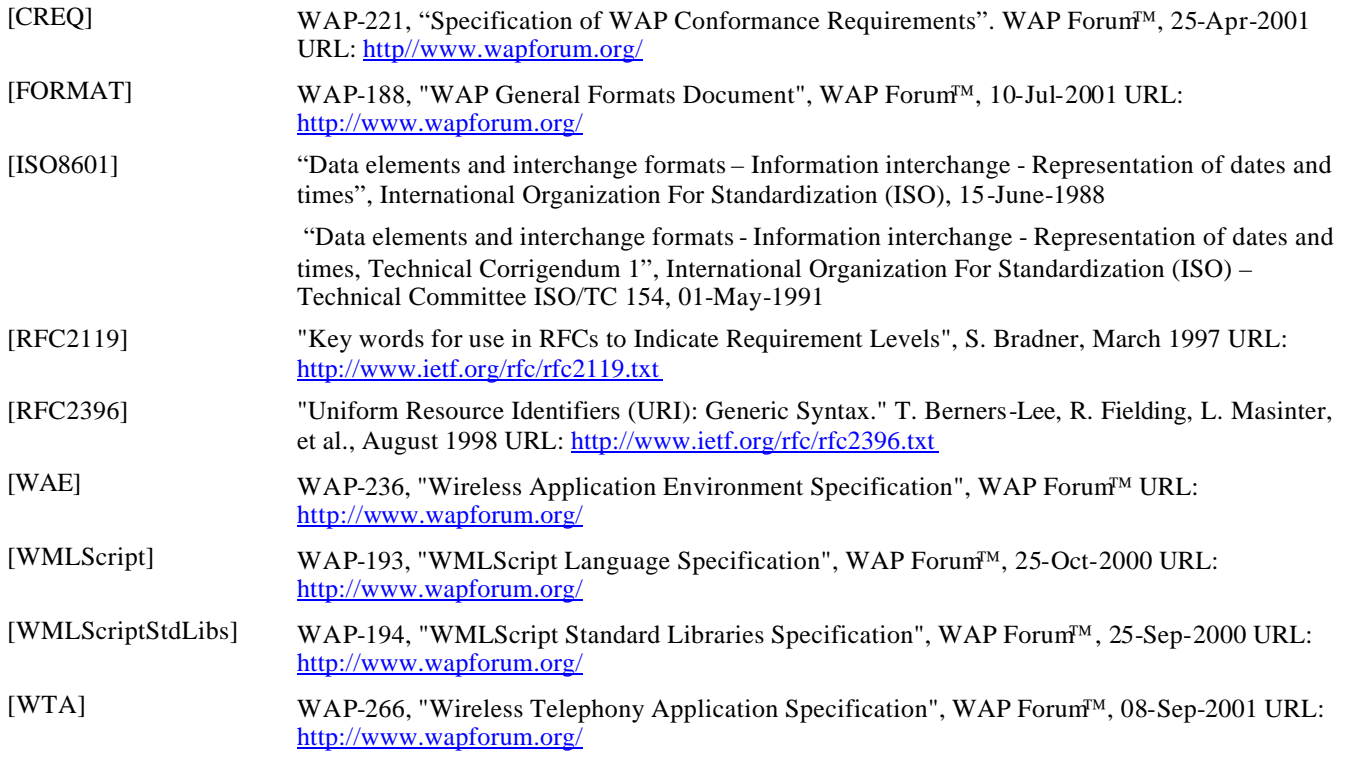

## **2.2. Informative References**

[WAPARCH] WAP-210, "WAP Architecture", WAP Forum<sup>TM</sup>, 12-Jul-2001 URL: http://www.wapforum.org/ [WML2] WAP-238, "Wireless Markup Language", WAP Forum™ URL: http://www.wapforum.org/

## **3. Terminology and Conventions**

## **3.1. Conventions**

The key words "MUST", "MUST NOT", "REQUIRED", "SHALL", "SHALL NOT", "SHOULD", "SHOULD NOT", "RECOMMENDED", "MAY", and "OPTIONAL" in this document are to be interpreted as described in [RFC2119].

All sections and appendixes, except "Scope" and "Introduction", are normative, unless they are explicitly indicated to be informative.

## **3.2. Definitions**

**Blocking Function** - a function that completes all its actions prior to returning.

**Card** - a navigable part of a WML document (deck). May contain information to present on the screen, instructions for gathering user input, etc.

**Client** - a device (or application) that initiates a request for connection with a server.

**Content** - synonym for resources.

**Deck** - a WML document.

**Device** - a device is a network entity that is capable of sending and receiving packets of information and has a unique device address. A device can act as both a client and a server within a given context or across multiple contexts. For example, a device can service a number of clients (as a server) while being a client to another server.

**Non-blocking Function -** a function that completes its execution without waiting for the availability of a resource or the occurrence of an event.

**Server -** a device (or application) that passively waits for connection requests from one or more clients. A server may accept or reject a connection request from a client.

**User** - a user is a person who interacts with a user-agent to view, hear, or otherwise use a rendered content.

**User Agent -** a user-agent (or content interpreter) is any software or device that interprets WML, WMLScript or resources. This may include textual browsers, voice browsers, search engines, etc.

**WML -** the Wireless Markup Language is a hypertext markup language used to represent information for delivery to a narrowband device, eg a phone.

**WMLScript -** a scripting language used to program the mobile device. WMLScript is an extended subset of the JavaScript™ scripting language.

## **3.3. Abbreviations**

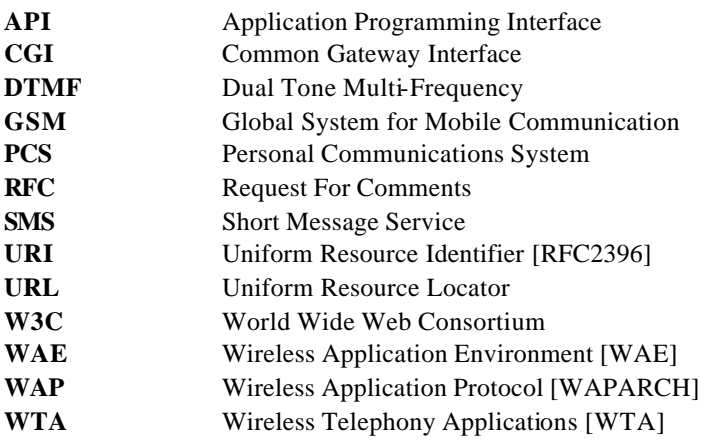

**WTAI** Wireless Telephony Applications Interface **WWW** World Wide Web

## **4. Introduction**

The WAP WTAI features provide the means to create Telephony Applications, using a WTA user-agent with the appropriate WTAI function libraries. A typical example is to set-up a mobile originated call using the WTAI functions accessible from either a WML deck/card or WMLScript. The application model for WTA is described in [WTA].

## **4.1. WTAI Libraries**

The WTAI features are partitioned into a collection of WTAI function libraries. The type of function and its availability determines where the different functions are specified. The WTAI function libraries are accessible from WMLScript using the scripting function libraries. Some WTAI functions are also accessible from WML using URIs (see Appendix B).

These functions may initiate an interaction between the mobile and the network. The function then typically terminates independently from the started network procedure. So any result delivered by the function call will not reflect the outcome of this procedure, which itself may result in events.

Example: A "user busy" condition is not reported by the return value of the "Setup Call" function but is delivered by the "call cleared" event.

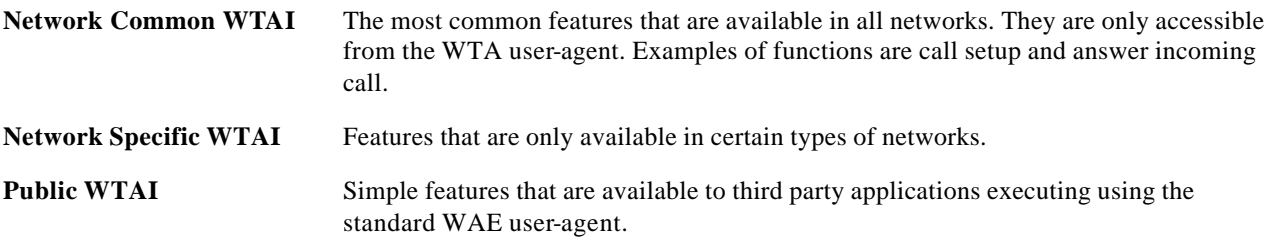

## **5. Network Common Models**

This section describes the different models that each of the Network Common WTAI Function Libraries follows.

## **5.1. Voice Call Model**

The Voice Call Model specifies the voice call states, the voice call handle, the voice call mode and the voice call information. All Network Common - Voice call functions and related events MUST follow the specified Voice Call Model.

WTA services can place, receive, and terminate voice calls and can get information about voice calls. An implementation MAY support multiple simultaneous voice calls or MAY limit the WTA service to only one voice call at a time.

### 5.1.1. Voice Call States

The WTA call model is depicted in Figure 1 for an incoming voice call and in Figure 2 for an outgoing voice call. The call models show the call states and the events that result in state transitions. A voice call may stay in a particular state for an indefinite amount of time. The call models represent the lifetime of one call.

WTA implementations MUST generate WTA events according to these models. WTA implementations will generally rely on the underlying network signaling layer such that:

- **EXECUTE:** network events correspond to zero or more WTA events
- the WTA implementation can support these call models without maintaining call state
- no WTA events need to be generated without an underlying network event.

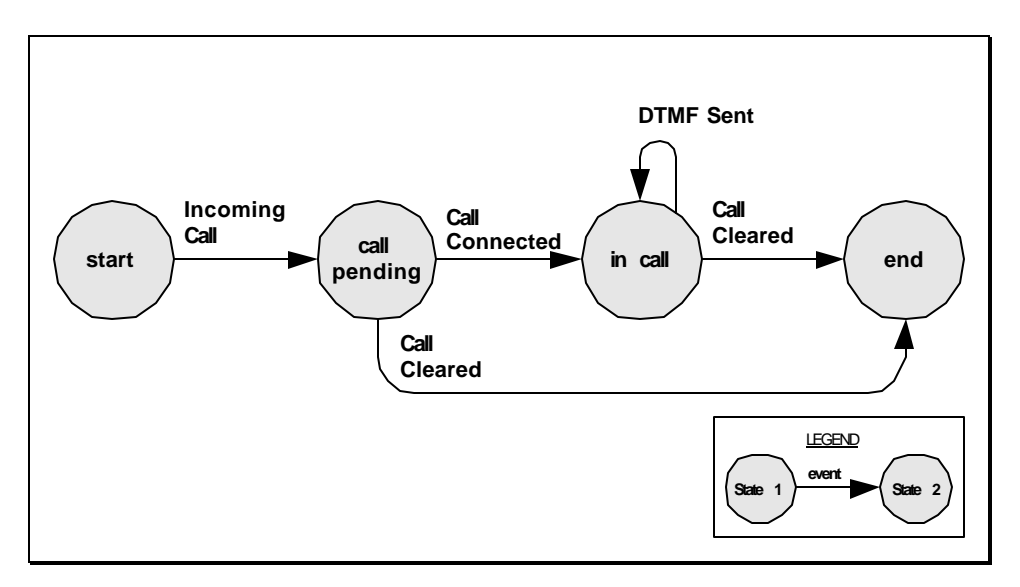

**Figure 1 - Incoming Call Model**

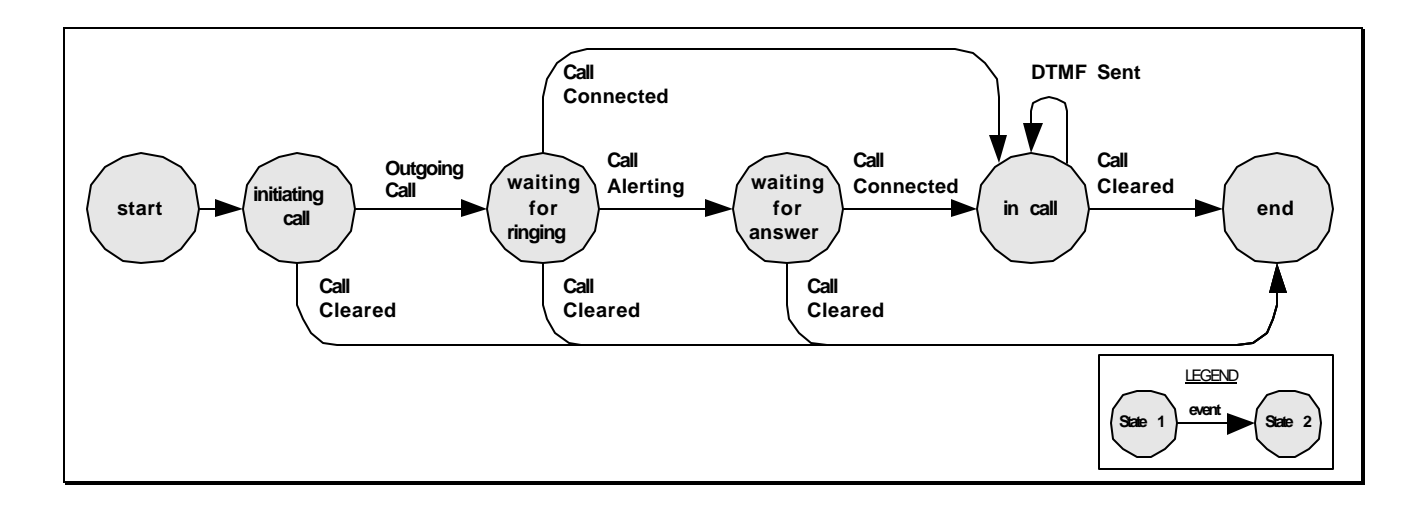

#### **Figure 2 - Outgoing Call Model**

### 5.1.2. Voice Call Handle

A handle is associated with each voice call. The call handle is a unique identifier for the call. WTAI functions that operate on voice calls require this call handle as an input parameter (e.g., WTAVoiceCall.accept) or return a call handle when successful (e.g., WTAVoiceCall.setup). A WTA service should keep track of the handles for its calls in order to control those calls; however, it should not inspect nor manipulate the call handle in any way.

All implementations MUST allocate call handles as follows:

- If All call handles within a context MUST be unique, i.e., a specific value of a call handle must never be reused within the same context.
- The call handle and the call status information MUST be available until the end of WTA Call Cleared event processing.

The algorithm used to allocate a call handle is implementation specific and may be arbitrary. For the content author, this implies that:

- **A** call handle is assigned using some unspecified pattern. Authors should not rely on any specific sequence or characteristic of call handles.
- A call handle must not be compared to another call handle except to determine if they are equal, that is, if they refer to the same voice call.

### 5.1.3. Voice Call Modes

Authors must indicate the coupling between an established voice call and the current WTA context using the *mode* parameter of the setup() or accept() functions. (See [WTA].) The mode parameter indicates if the established voice call shold be dropped or kept when the WTA context is terminated.

### 5.1.4. Voice Call Information

The WTA user agent provides access to specific information about each voice call. Each information field has a name and value. A field value may be retrieved using its field name.

The following fields MUST be available for each voice call:

"number" string containing the number of the other party, specifically, a phone-number as defined in [FORMAT].

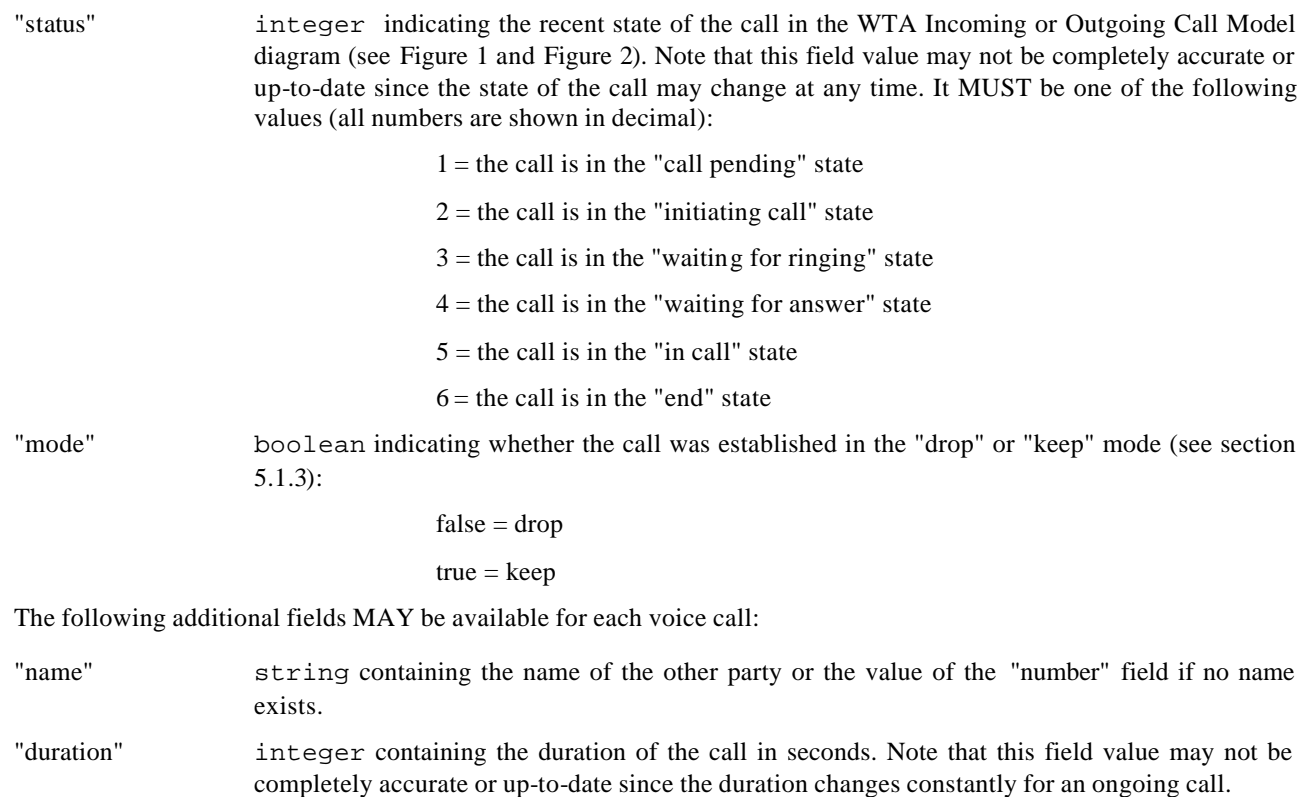

Other fields MAY exist within any given implementation, however, the field name MUST begin with "vnd-". Moreover, devices that implement network-specific WTAI functions MAY contain additional fields. (Refer to the WTAI addenda for GSM, PCS, etc.) Authors who wish to ensure proper operation of their content across all WTA devices should rely only on the mandatory fields listed above.

## **5.2. Network Message Model**

The Network Message Model specifies the Network Message States, the Network Message handle and the Network Message information. All Network common WTAI - Network Message functions and related events MUST follow the specified Network Message Model.

WTA services can send and receive network messages (e.g GSM SMS) and can get information about network messages.

### 5.2.1. Network Message States

The WTA Network Message Model is depicted in Figure 3 for an incoming message and in Figure 4 for an outgoing message. The Network Message Models show the message states and transitions, and the events that result in state transitions. A network message may stay in a particular state for an indefinite amount of time. The Network Message Models represent the lifetime of one message.

WTA implementations MUST generate WTA events according to these models.

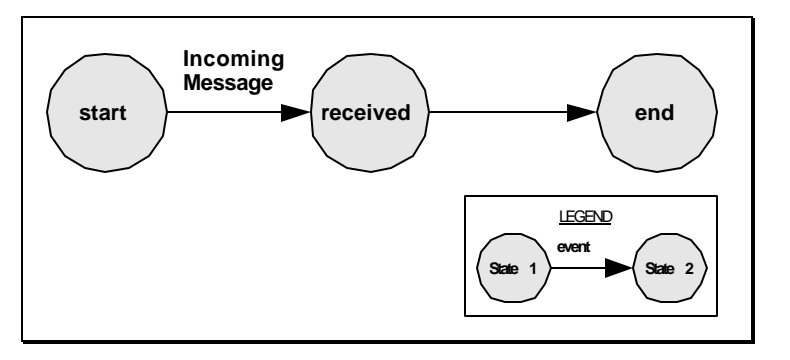

**Figure 3 - Incoming Message Model**

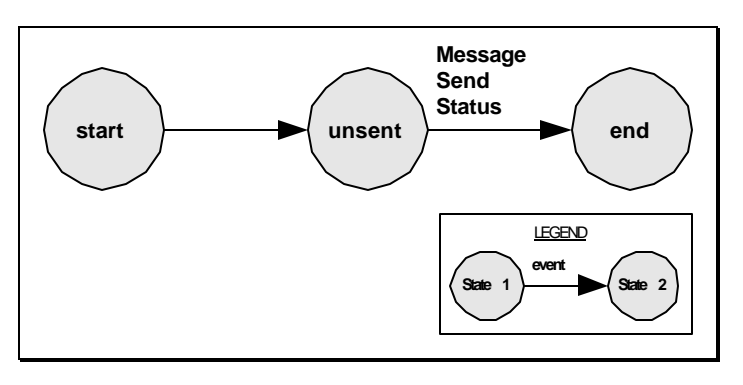

**Figure 4 - Outgoing Message Model**

### 5.2.2. Network Message Handle

A handle is associated with each network message. The message handle is a unique identifier for the message. WTAI functions that operate on network messages require this message handle as an input parameter (e.g., WTANetText.getFieldValue) or return a message handle when successful (e.g., WTANetText.send). A WTA service should keep track of the handles for its messages in order to track those messages; however, it should not inspect nor manipulate the message handle in any way.

All implementations MUST allocate message handle values as follows:

- If All message handles within a context MUST be unique, i.e., a specific value of a message handle must never be reused within the same context.
- **A** message handle and the message status information MUST be available until the end of the MessageSendStatus event processing.

The algorithm used to allocate a message handle is implementation specific and may be arbitrary. For the content author, this implies that:

- A message handle is assigned using some unspecified pattern. Authors should not rely on any specific sequence or characteristic of message handles.
- A message handle must not be compared to another message handle except to determine if they are equal, that is, if they refer to the same network message.

### 5.2.3. Network Message Information

The WTA user agent provides access to specific information about each network message. Each information field has a name and value. A field value may be retrieved using its field name.

The following fields MUST be available for each message:

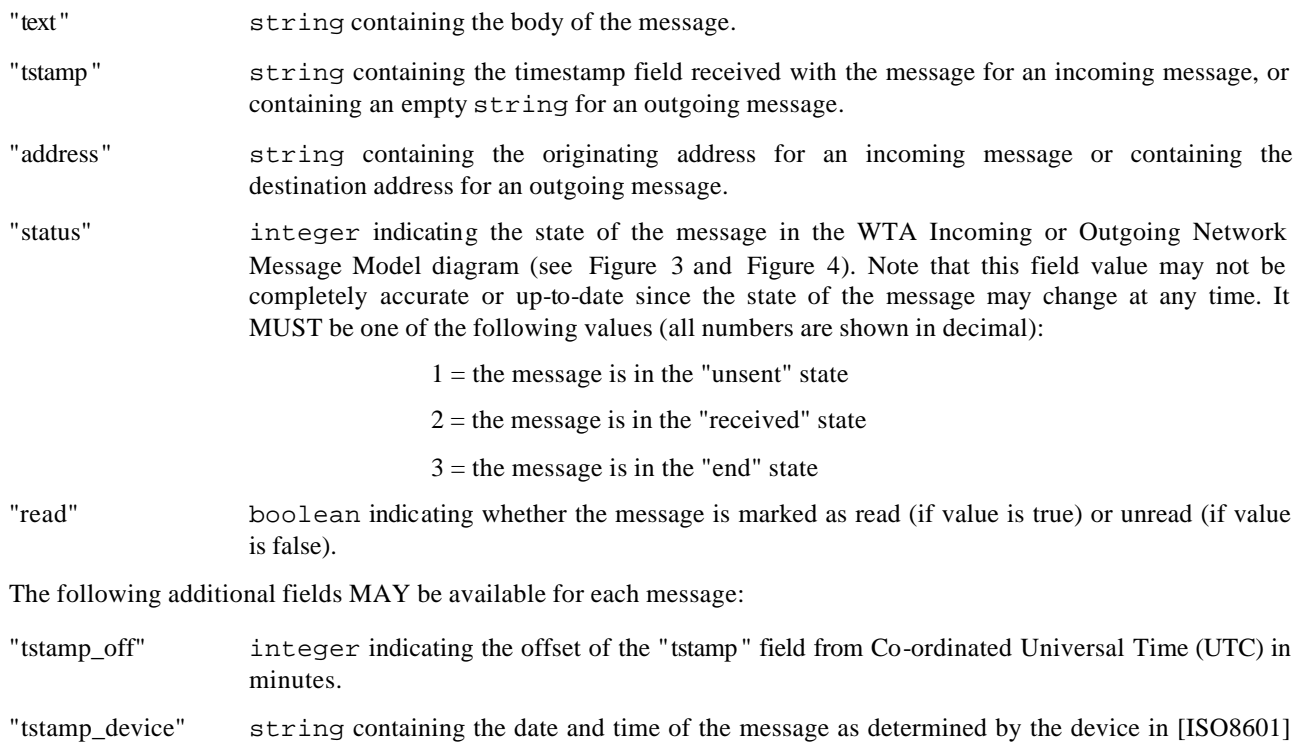

format.

Other fields MAY exist within any given implementation, however, the field name MUST begin with "vnd-". Moreover, devices that implement network-specific WTAI functions MAY contain additional fields. (Refer to the WTAI addenda for GSM, PCS, etc.) Authors who wish to ensure proper operation of their content across all WTA devices should rely only on the mandatory fields listed above.

## **5.3. Phonebook Model**

The Phonebook Model specifies Phonebook Storage and Phonebook Entry Information. All Network common WTAI – Phonebook functions MUST follow the specified Phonebook Model.

WTA services can access and modify the device's phone book.

### 5.3.1. Phonebook Storage

The WTA user agent considers the phonebook to be an ordered collection of phonebook entries, that is, an array of entries. Individual entries are accessed using an integer value that corresponds to the index of the entry within the array. Index values MUST be positive; a zero or negative index is not allowed.

### 5.3.2. Phonebook Entry Information

The WTA user agent provides access to specific information for each phonebook entry. Each information field has a name and value. A field value may be retrieved using its field name. All field values are of type string.

An entry may be empty; that is, it may contain no useful data. An entry where all the field values are the empty string is an empty entry.

The following fields MUST be available for each phonebook entry:

"number" string containing the phone number associated with the phonebook entry, specifically, a phone-number as defined in [FORMAT].

"name" string containing the name associated with the phonebook entry.

Note that there are no requirements on the format or contents of the "name" field. Authors should be careful when using this field, e.g. for searching or comparison, because:

- ß The "name" field may contain uppercase or lowercase characters only, or may contain a combination of uppercase and lowercase characters.
- The "name" field may present the surname and given name in either order, may contain only one of them, or may contain a nickname or mnemonic name.
- ß The "name" field may contain characters that might be considered equivalent for comp arison purposes, for example the letters "e é ê ë e'", but that have unique character codes and hence can not be compared directly.

Other fields MAY exist within any given implementation, however, the field name MUST begin with "vnd-". Moreover, devices that implement network-specific WTAI functions MAY contain additional fields. (Refer to the WTAI addenda for GSM, PCS, etc.) Authors who wish to ensure proper operation of their content across all WTA devices should rely only on the mandatory fields listed above.

## **5.4. Call Log Model**

The Call Log Model specifies the Call Log handle and Call Log Entry Information. All Network common WTAI – Call Log functions MUST follow the specified Call Log Model.

WTA services are provided access to a device's call history via the Call Log Model, the following Call Logs can be accessed:

**Dialled Call Log** history of outgoing voice calls

**Missed Call Log** history of incoming voice calls that were not answered

**Received Call Log** history of incoming voice calls that were answered

The call logs are accessed independently of each other; that is, there is no relationship between any two call logs.

### 5.4.1. Call Log handle

A handle is associated with each call log entry. The call log handle is a unique identifier for the call log entry. WTAI functions that operate on call log entries require this call log handle as an input parameter (e.g., WTACallLog.getFieldValue) or return a call log handle when successful (e.g., WTACallLog.dialled). A WTA service should not inspect nor manipulate the call log handle in any way.

All implementations MUST allocate call log handles as follows:

ß All call log handles within a context MUST be unique, i.e., a specific value of a call log handle must never be reused within the same context.

The algorithm used to allocate a call log handle is implementation specific and may be arbitrary. For the content author, this implies that:

- ß A call log handle is assigned using some unspecified pattern. Authors should not rely on any specific sequence or characteristic of call log handles.
- ß A call log handle must not be compared to another call log handle except to determine if they are equal, that is, if they refer to the same call log entry.

### 5.4.2. Call Log Entry Information

The WTA user agent provides access to specific information for each call log entry. Each information field has a name and value. A field value may be retrieved using its field name.

The following field MUST be available for each call log entry:

"number" string containing the phone number of the far end party, specifically, a phone-number as defined in [FORMAT]. If the far end party's phone number can not be determined, this value contains an empty string.

The following additional fields MAY be available for each call log entry:

- "tstamp " string containing the date and time that the entry was written to the call log in [ISO8601] format.
- "explanation" string containing the reason why the phone number is not available in the "number" field or an empty string otherwise.

Other fields MAY exist within any given implementation, however, the field name MUST begin with "vnd-". Moreover, devices that implement network-specific WTAI functions MAY contain additional fields. (Refer to the WTAI addenda for GSM, PCS, etc.) Authors who wish to ensure proper operation of their content across all WTA devices should rely only on the mandatory fields listed above.

## **5.5. Logical Indicator Model**

The Logical Indicator Model specifies Logical Inidcator Types and Logical Indicator States. The WTAI function WTAMisc.setIndicator MUST follow the specified Logical Indicator Model.

WTA services can access the device's logical indicators.

### 5.5.1. Logical Indicator Types

Access is provided to the following Logical Indicator Types:

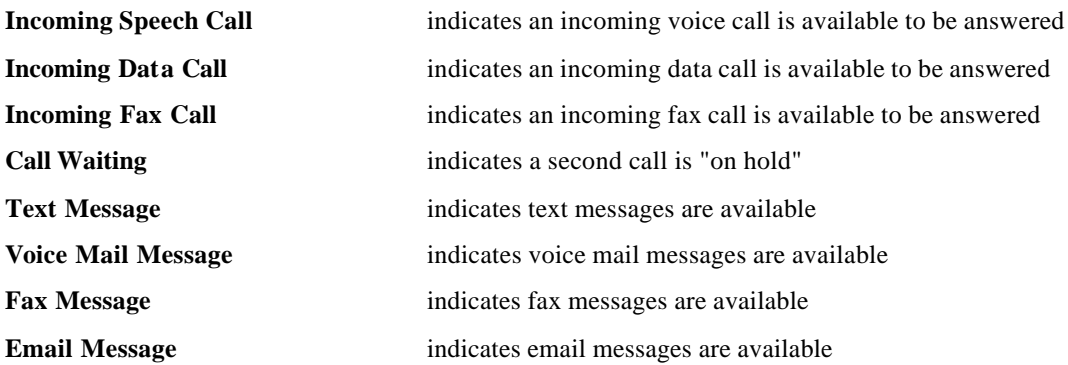

A WTA implementation MUST provide access to all above listed Logical Indicator Types supported on the device.

The appearance of the logical indicators in the device is implementation dependent. For example, a logical indicator may be manifested as an LED, as an icon on the display, as a number on the display, or as a unique audible signal. Moreover, the logical indicator may not necessarily be conveyed in a unique manner within a device. For example, a device may convey two logical indicators using a single LED or icon.

Other logical indicators MAY exist within any given implementation. Moreover, devices that implement networkspecific WTAI functions MAY contain additional logical indicators. (Refer to the WTAI addenda for GSM, PCS, etc.) Authors who wish to ensure proper operation of their content across all WTA devices should rely only on the logical indicators listed above.

### 5.5.2. Logical Indicator States

The state of a logical indicator is conveyed using an integer value as follows:

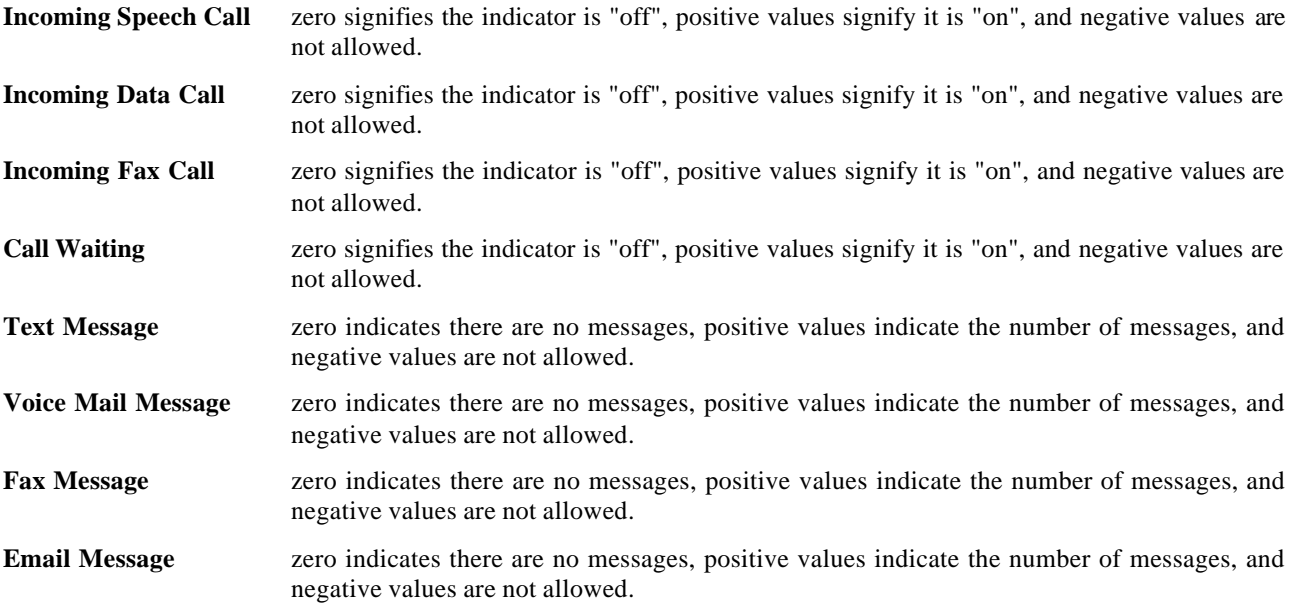

These values are used to change or set the state of an indicator.

## **6. WTA Interface**

## **6.1. WTAI Function Libraries**

The WTAI functions are divided into libraries depending on type of function. A function library can also be specific to a certain type of network, and then a "well-known" network name is included in the name of the library. The WTAI specification defines the set of predefined WTAI function libraries for public and network common WTAI, listed below. Network specific WTAI function libraries are specified as addenda to the WTAI specification.

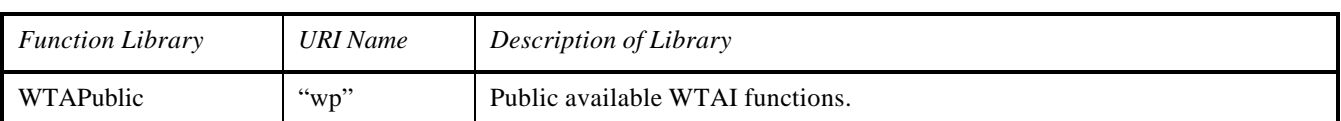

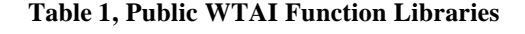

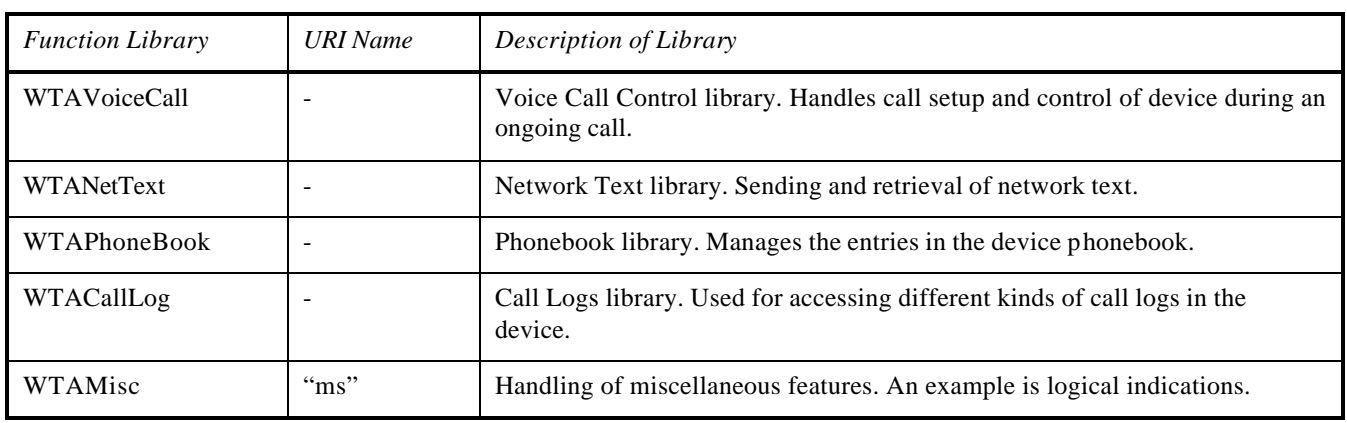

#### **Table 2, Network Common WTAI Function Libraries**

## **6.2. WTAI API Delimiters**

The WTAI functions that are accessed using the WTAI URI scheme, a CGI-like invocation mechanism, pass all parameters as type string (see [WML2]).

Notations used for the WTAI syntax:

- < > Angle brackets denotes an enumerated parameter
- [] Square brackets denote an optional section.
- | Vertical bar denotes a pair of mutually exclusive options
- ( $)*$  Repeat none or multiple times
- \*( ) Repeat one or multiple times

#### Specification of parameters:

A general rule is to always specify all input and output parameters unless otherwise stated. The WTA user-agent SHOULD NOT fail if a result parameter is not specified. The recommended procedure in this instance is to discard the result.

### **6.3. WTAI URI Scheme**

Access to some of the WTAI function libraries from WML can be handled through URI "calls" using the dedicated WTAI URI encoding scheme. Using a predefined reference to the specific WTAI function library together with the actual function name forms the WTAI URI. The WTAI URI library identifier can be used to identify the library. An example of a predefined library is "WTAPublic", specifying the public WTAI functions.

WTAI functions are named using URI's. URI's are defined in [RFC2396]. The character set used to specify URI's is also defined in [RFC2396]. Consequently characters such as space, used in a WTAI URI, MUST be escaped, see [RFC2396] for more details on escaping.

#### **wtai://<library>/<function> (; <parameter>)\* [! <result>]**

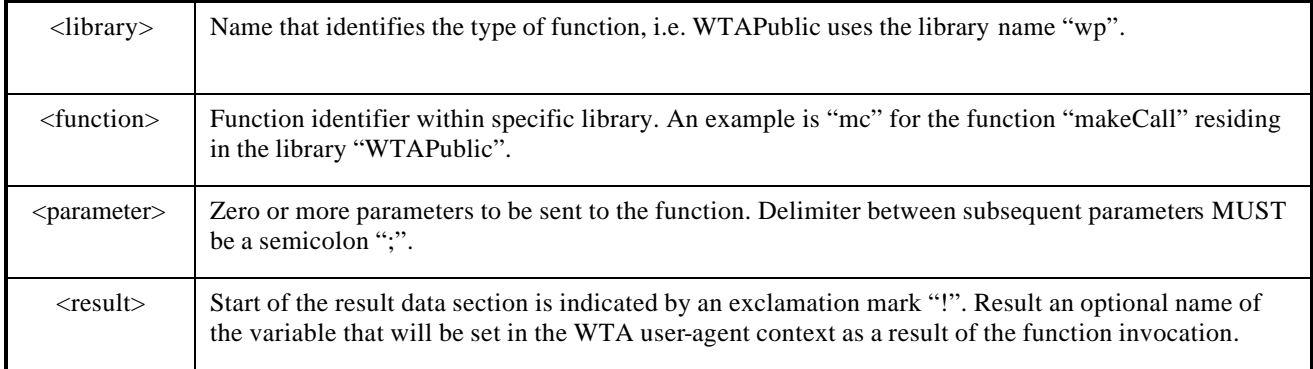

#### **Table 3, WTAI URI scheme**

## **6.4. WTAI Notational Conventions**

Each event is specified using the following information:

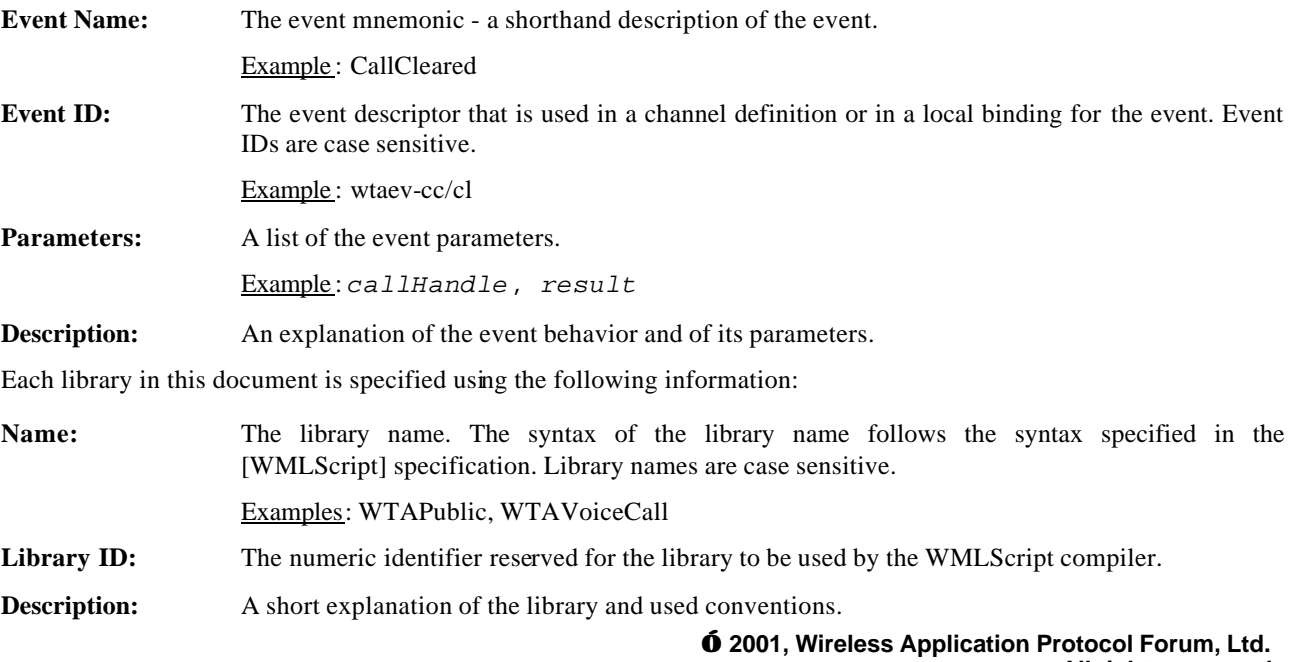

Each function in a library that can be invoked using WMLScript is specified using the following information:

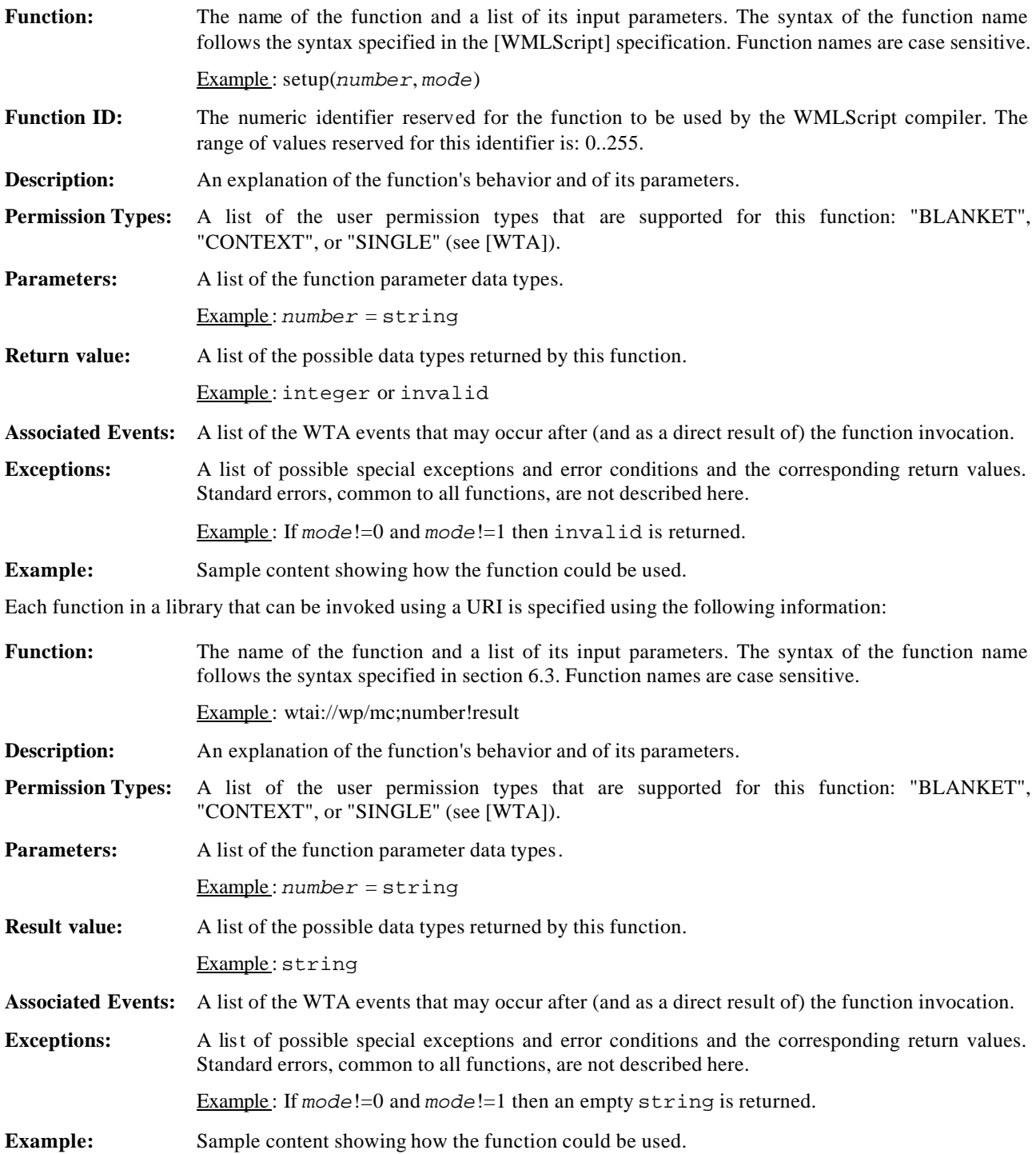

### **6.5. Telephone Numbers**

The format of telephone numbers and DTMF sequences valid for use in WTAI functions is specified in [FORMAT].

## **7. Compliance Requirements**

WTAI library functions MUST follow the WMLScript standard library conventions and rules. The WMLScript standard library compliance requirements specified in [WMLScriptStdLibs] MUST also be followed for all WTAI library functions.

In addition, the WTAI library functions use the term handle as an alias for positive integer, and the term errorcode as an alias for negative integer. Integer is defined in [WMLScriptStdLibs].

## **8. Public WTAI**

## **8.1. WTA Events**

There are no events associated with this library. No events are generated as a direct or indirect result of invoking functions in this library.

## **8.2. WMLScript functions**

WTA implementations MUST support all the Public WTAI WMLScript functions specified in this chapter.

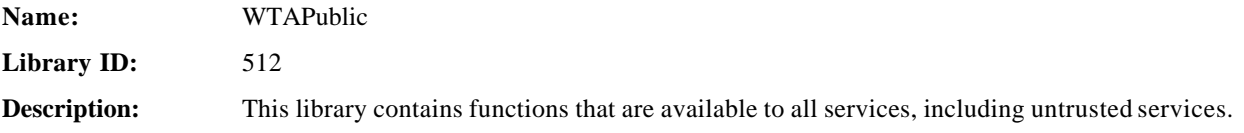

### 8.2.1. WTAPublic.makeCall

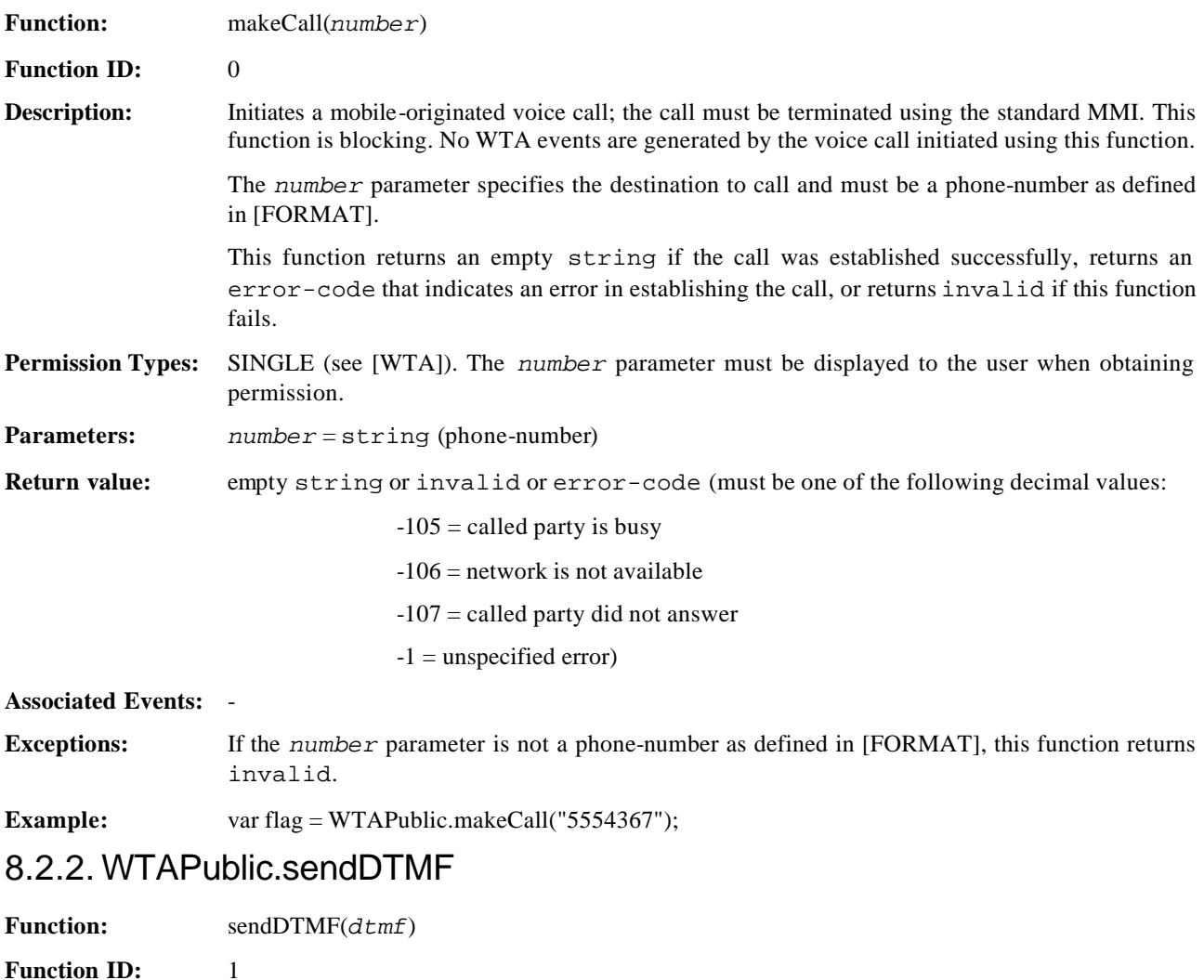

**Description:** Sends a DTMF sequence through the voice call most recently created using the WTAPublic.makeCall or wtai://wp/mc function. This function is blocking. No WTA events are generated as a direct or indirect result of invoking this function.

The *dtmf* parameter specifies the DTMF sequence to be sent and must be a tone\_sequence as defined in [FORMAT].

This function returns an empty string if the DTMF sequence was sent successfully, returns an error-code that indicates an error in sending the DTMF sequence, or returns invalid if the function fails.

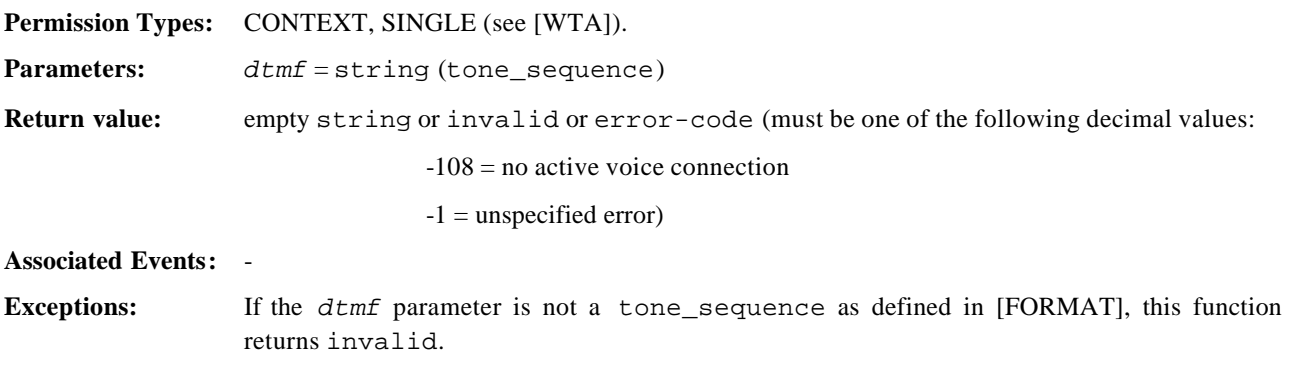

#### **Example:** var flag = WTAPublic.sendDTMF("555\*1234");

## 8.2.3. WTAPublic.addPBEntry

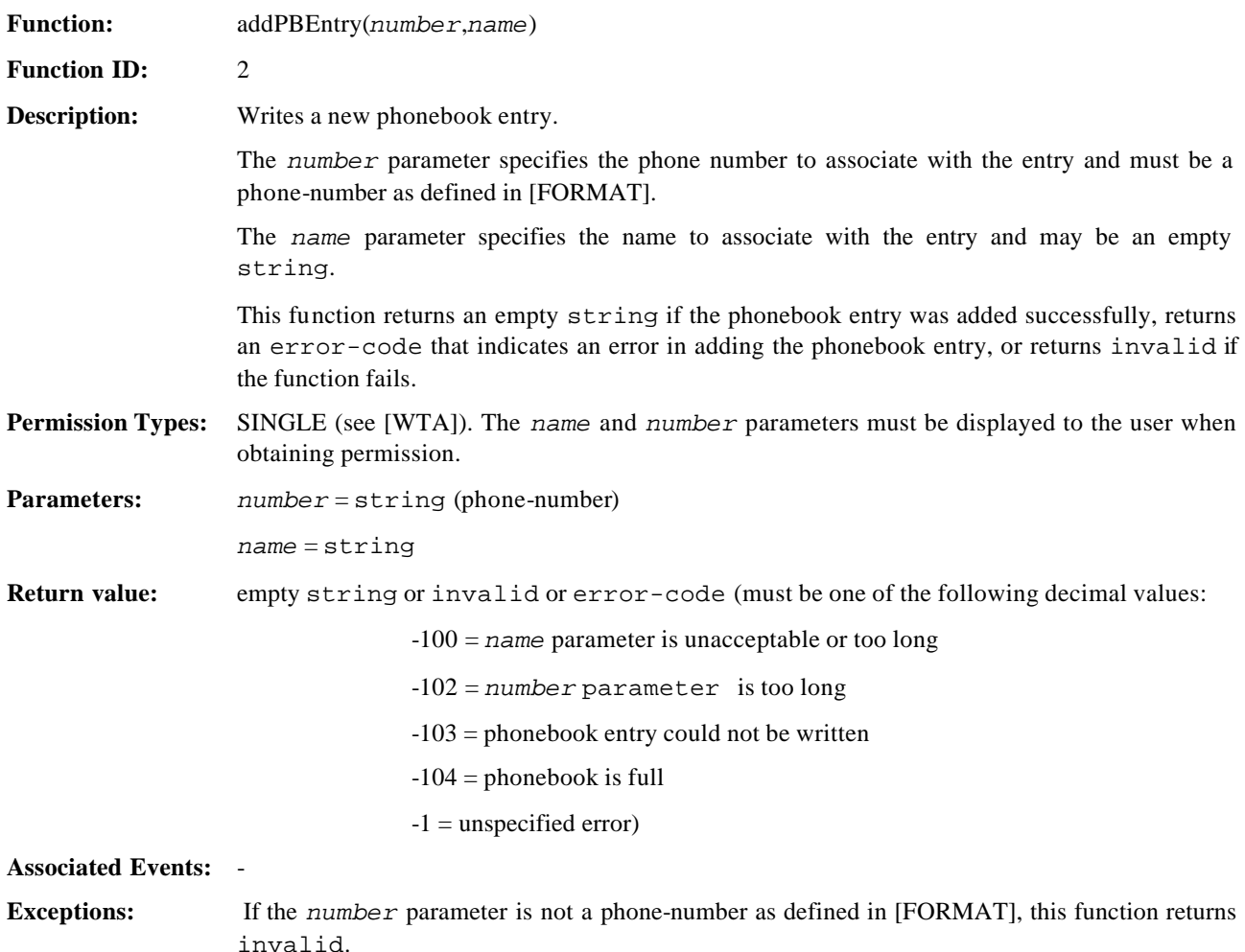

**Example:** var flag = WTAPublic.addPBEntry("5554367", "EINSTEIN");

### **8.3. URI functions**

WTA implementations MUST support all the Public WTAI URI functions specified in this chapter.

### 8.3.1. wtai://wp/mc

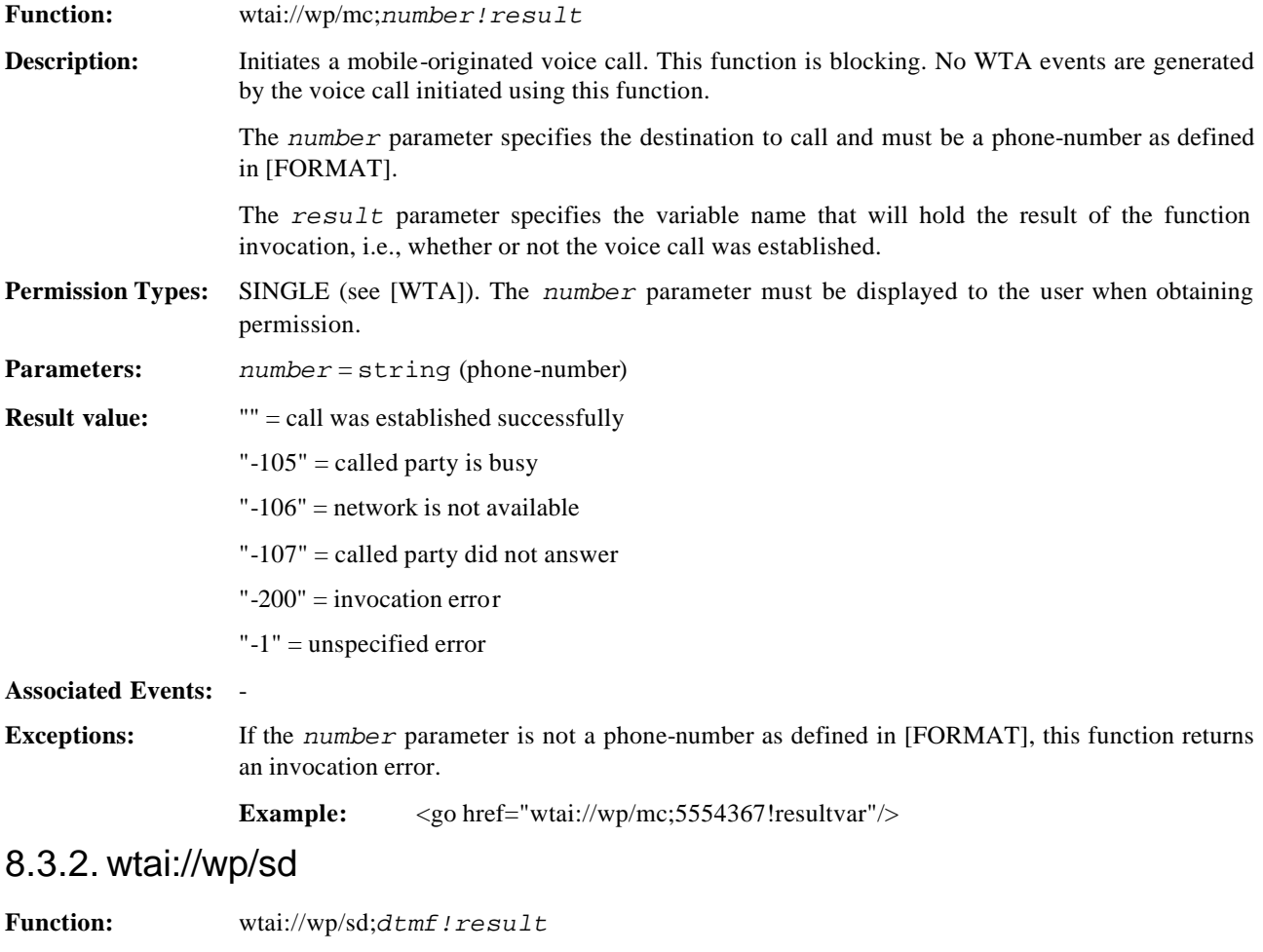

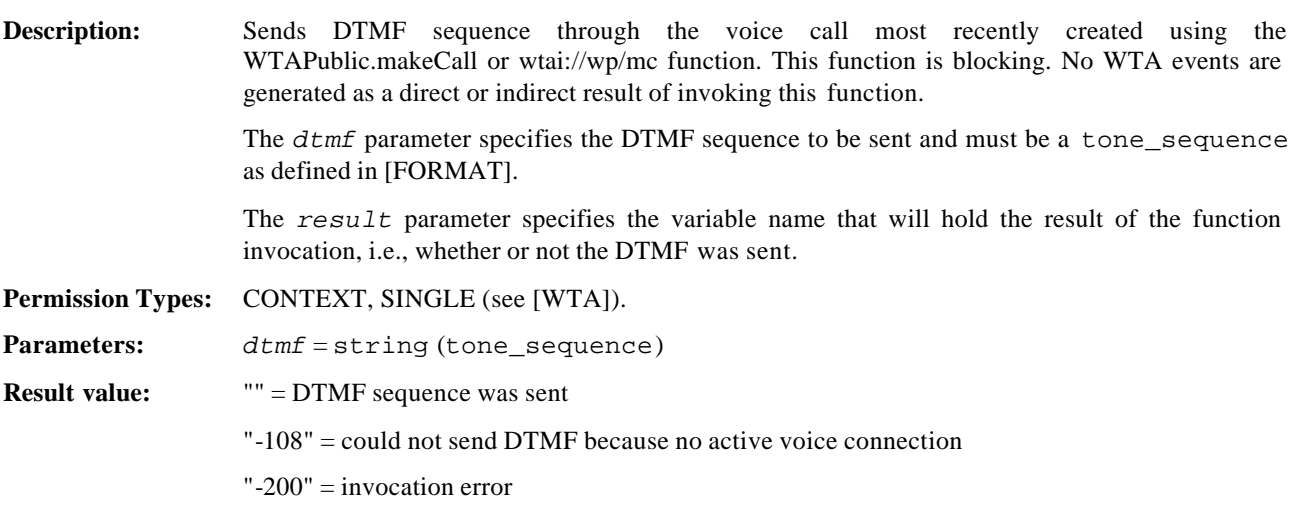

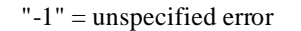

#### **Associated Events:** -

**Exceptions:** If the *dtmf* parameter is not a tone\_sequence as defined in [FORMAT], this function returns an invocation error.

**Example:** <go href="wtai://wp/sd;555\*1234!resultvar"/>

### 8.3.3. wtai://wp/ap

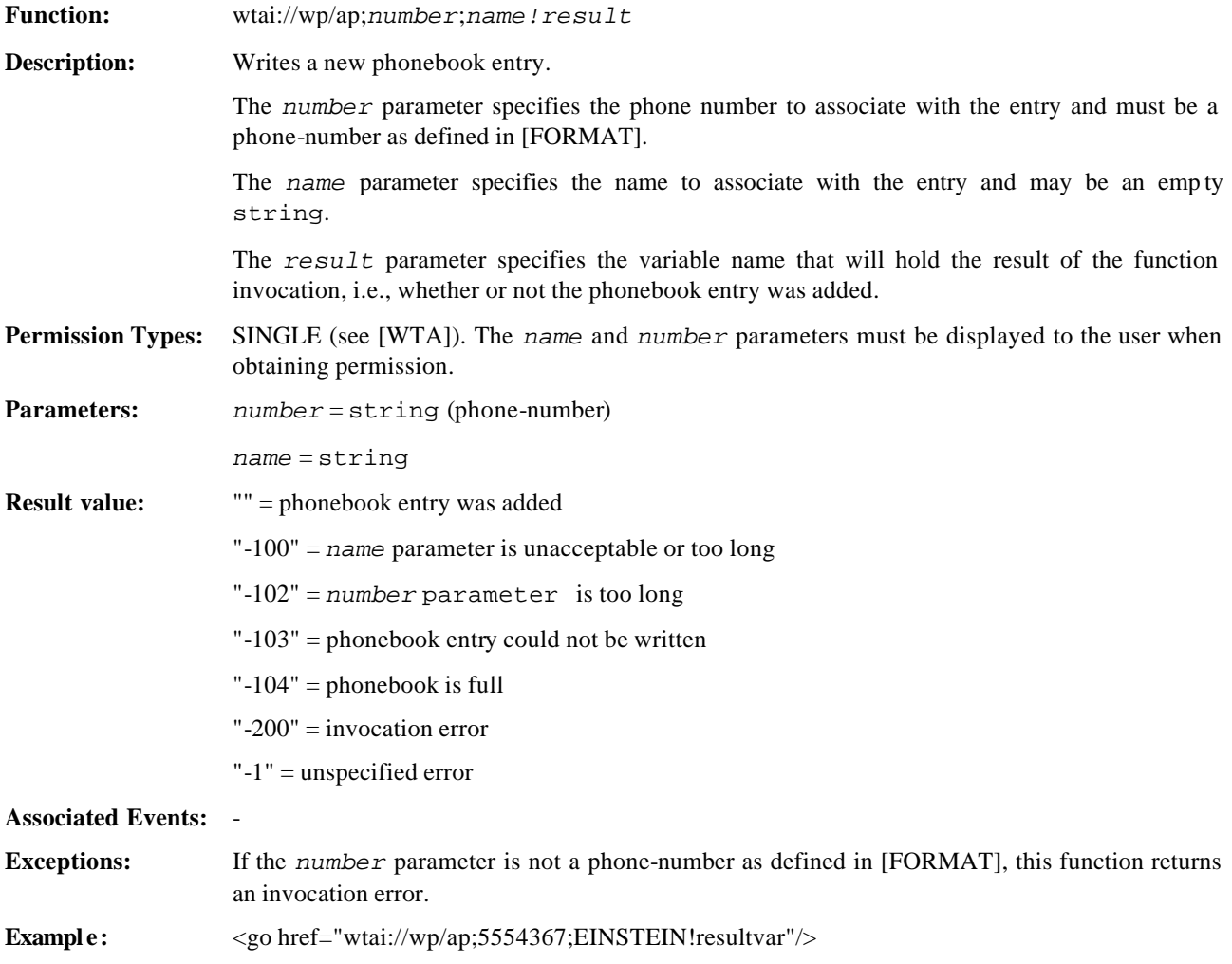

## **9. Network Common WTAI - Voice Calls**

## **9.1. WTA Events**

These events are related to voice calls. All WTA event parameters are conveyed as strings. WTA implementations MUST support all the Network Common WTAI – Voice Calls events specified in this chapter.

### 9.1.1. wtaev-cc/ic

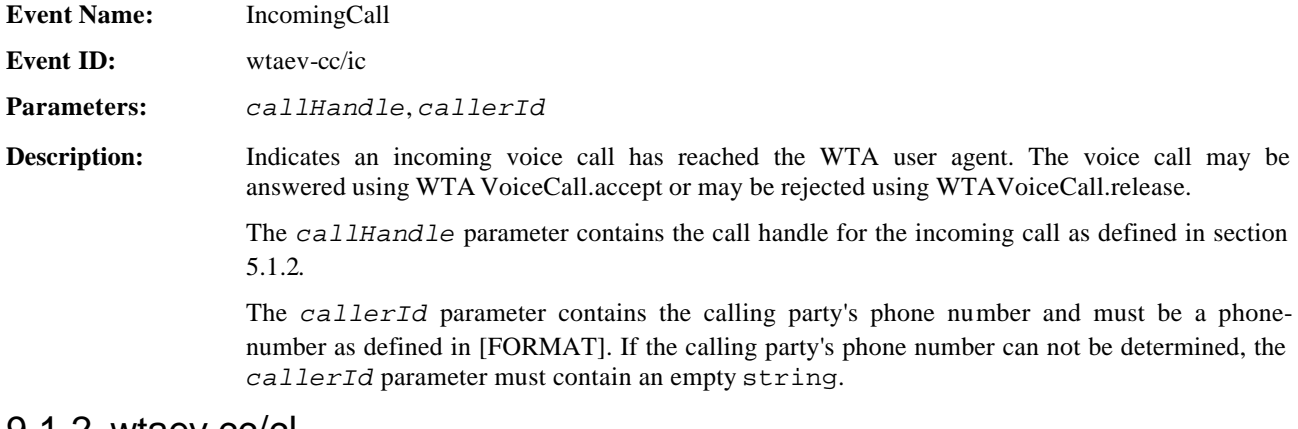

## 9.1.2. wtaev-cc/cl

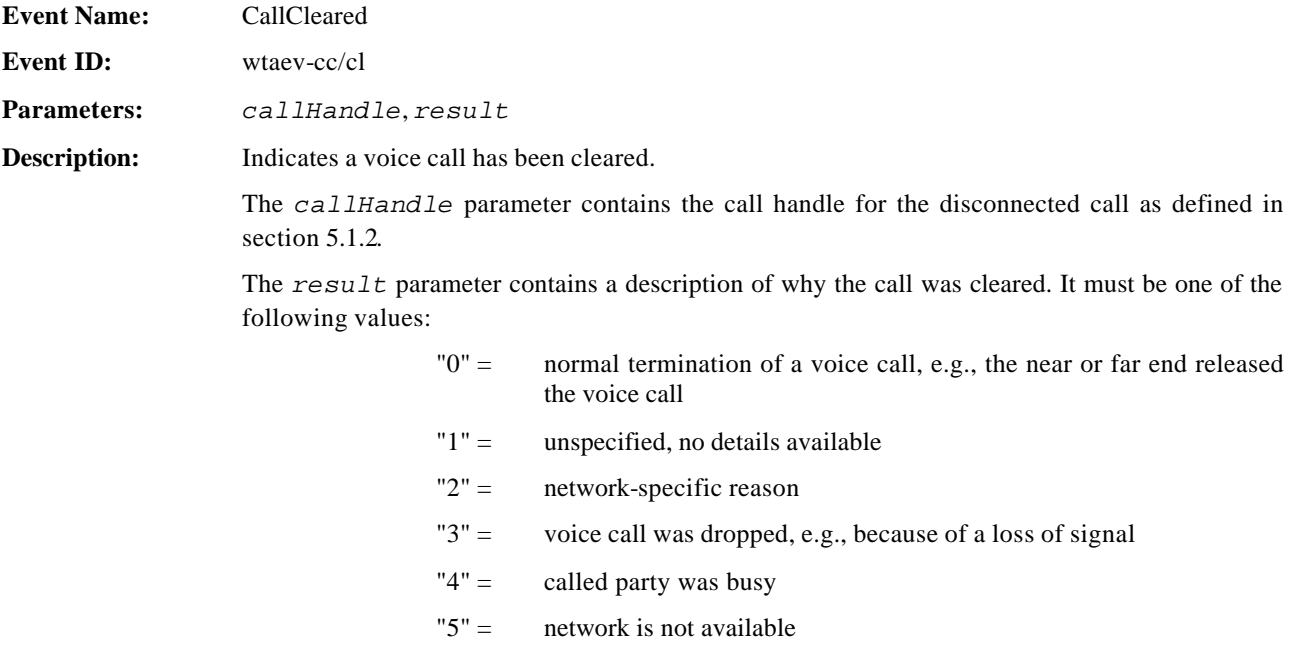

"6" = called party did not answer

### 9.1.3. wtaev-cc/co

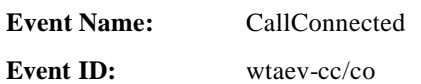

**Parameters:** *callHandle*, *callerId* **Description:** Indicates an incoming or outgoing voice call has been established. The *callHandle* parameter contains the call handle for the call as defined in section 5.1.2. The *callerId* parameter contains the far end party's phone number and must be a phonenumber as defined in [FORMAT]. If the far end party's phone number can not be determined, the *callerId* parameter must contain an empty string.

#### 9.1.4. wtaev-cc/oc

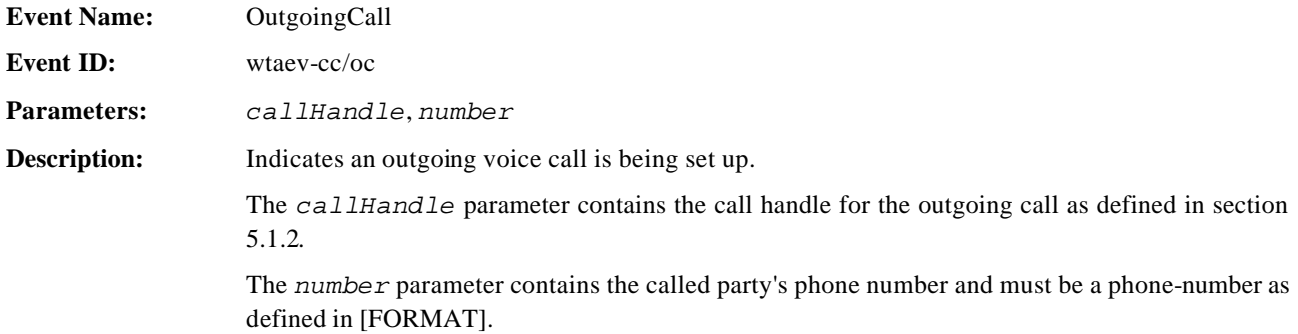

#### 9.1.5. wtaev-cc/cc

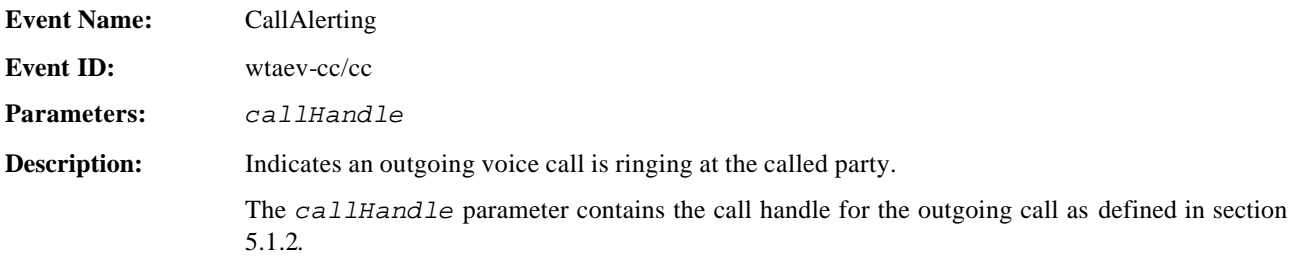

#### 9.1.6. wtaev-cc/dtmf

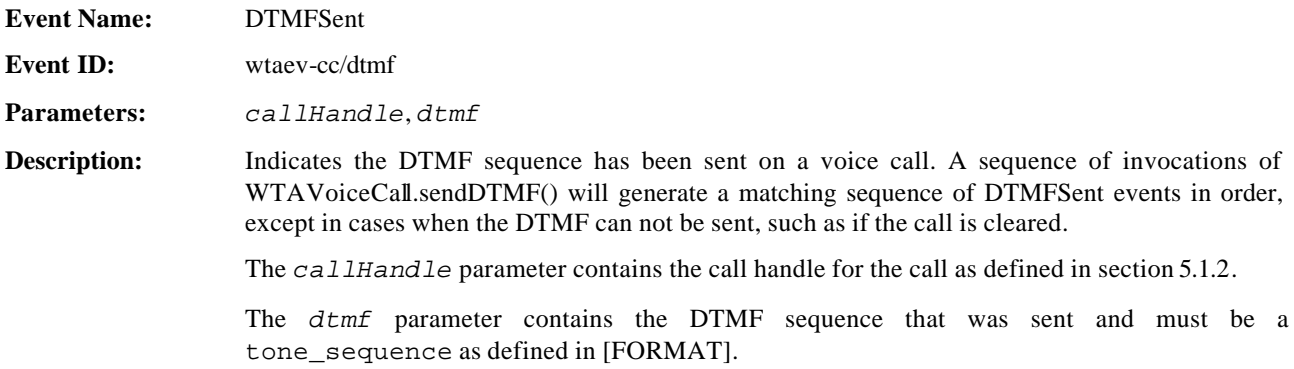

## **9.2. WMLScript Functions**

WTA implementations MUST support all the Network Common WTAI – Voice Calls WMLScript functions specified in this chapter.

**Name:** WTAVoiceCall

**Library ID:** 513

**Description:** This library contains functions that are related to voice call control and that are common for all networks implementing WTA. 9.2.1. WTAVoiceCall.setup **Function:** setup(*number*,*mode*) **Function ID:** 0 **Description:** Initiates a mobile -originated call. This function is non-blocking. Subsequent WTA events signal the call progress. The *number* parameter specifies the destination to call and must be a phone-number as defined in [FORMAT]. The *mode* parameter indicates how the call should be handled if the context in the WTA user agent terminates as defined in section 5.1.3. This function returns the call handle of the new voice call if successful or returns invalid if the function fails. (See section 5.1.2 for a description of the call handle.) **Permission Types:** BLANKET, CONTEXT, SINGLE (see [WTA]). **Parameters:** *number* = string (phone-number) *mode* = boolean (false=drop, true=keep) **Return value:** handle or invalid **Associated Events:** An OutgoingCall event occurs if the call is being established. A CallCleared event occurs if the call can not be established. **Exceptions:** If the *number* parameter is not a phone-number as defined in [FORMAT], this function returns invalid. **Example:** var handle = WTAVoiceCall.setup("5554367",true);

### 9.2.2. WTAVoiceCall.accept

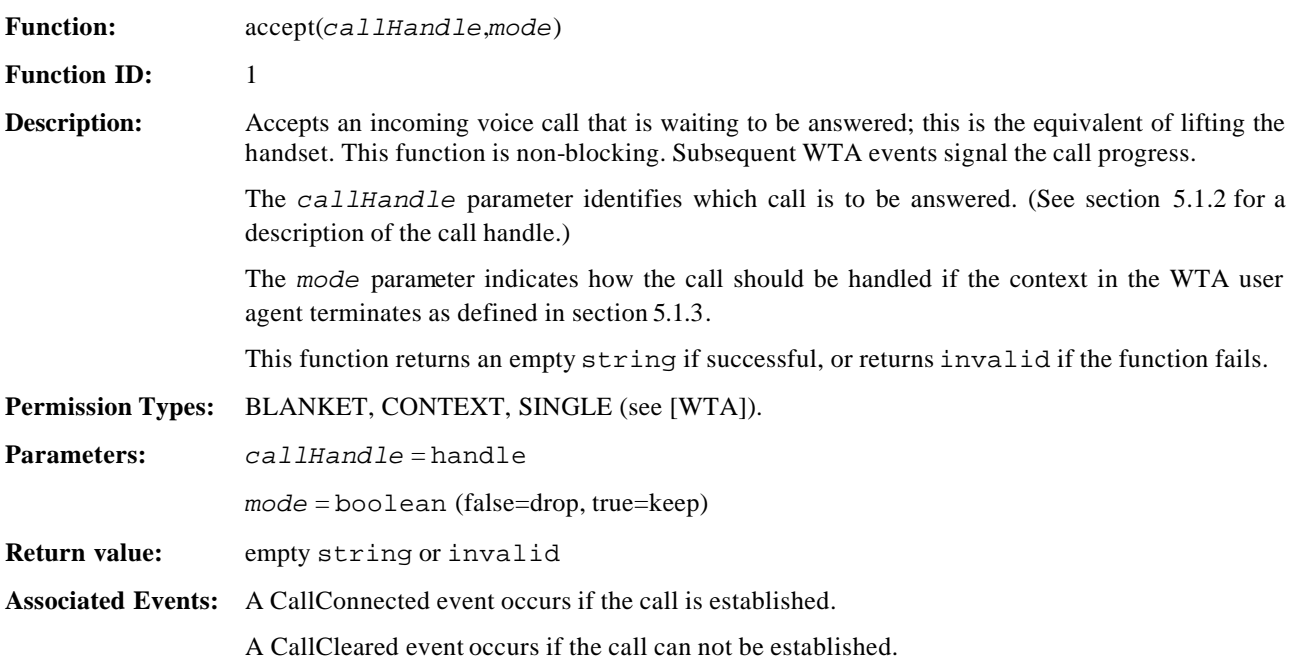

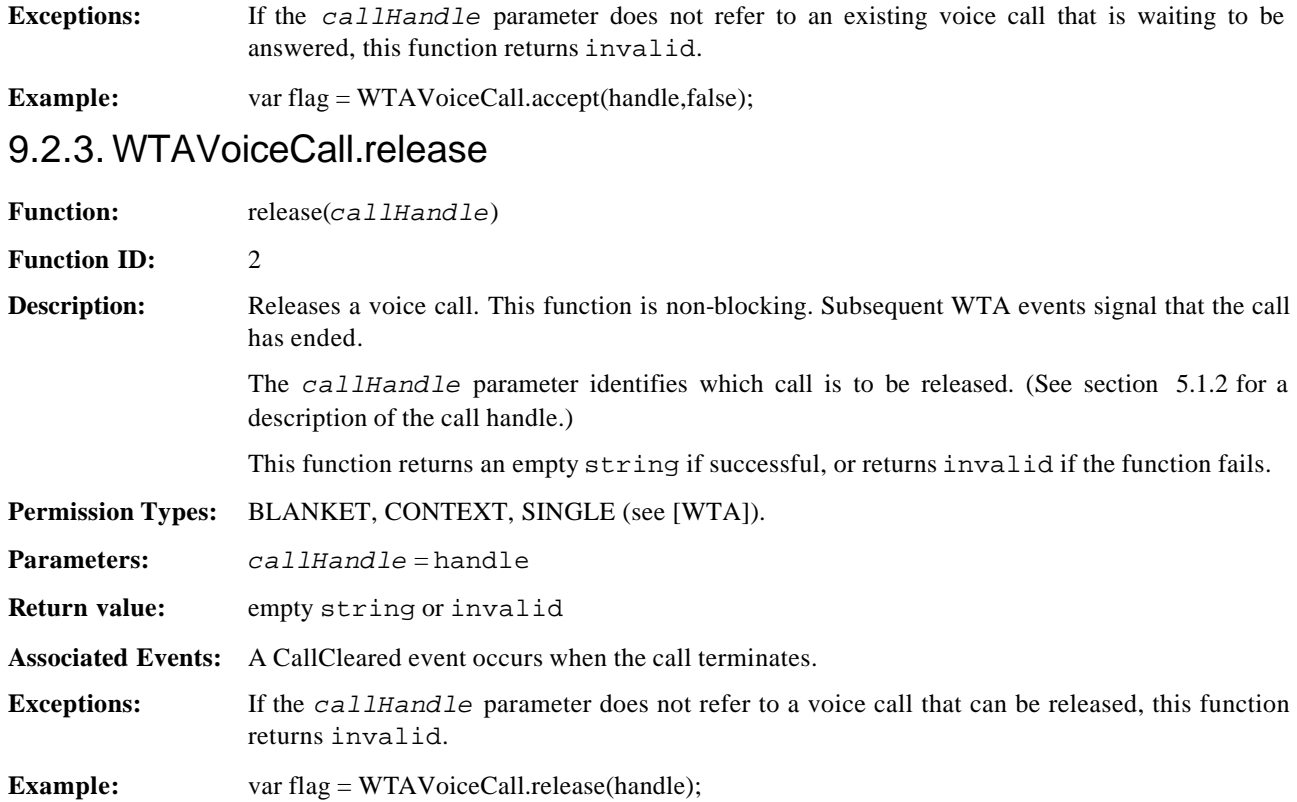

### 9.2.4. WTAVoiceCall.sendDTMF

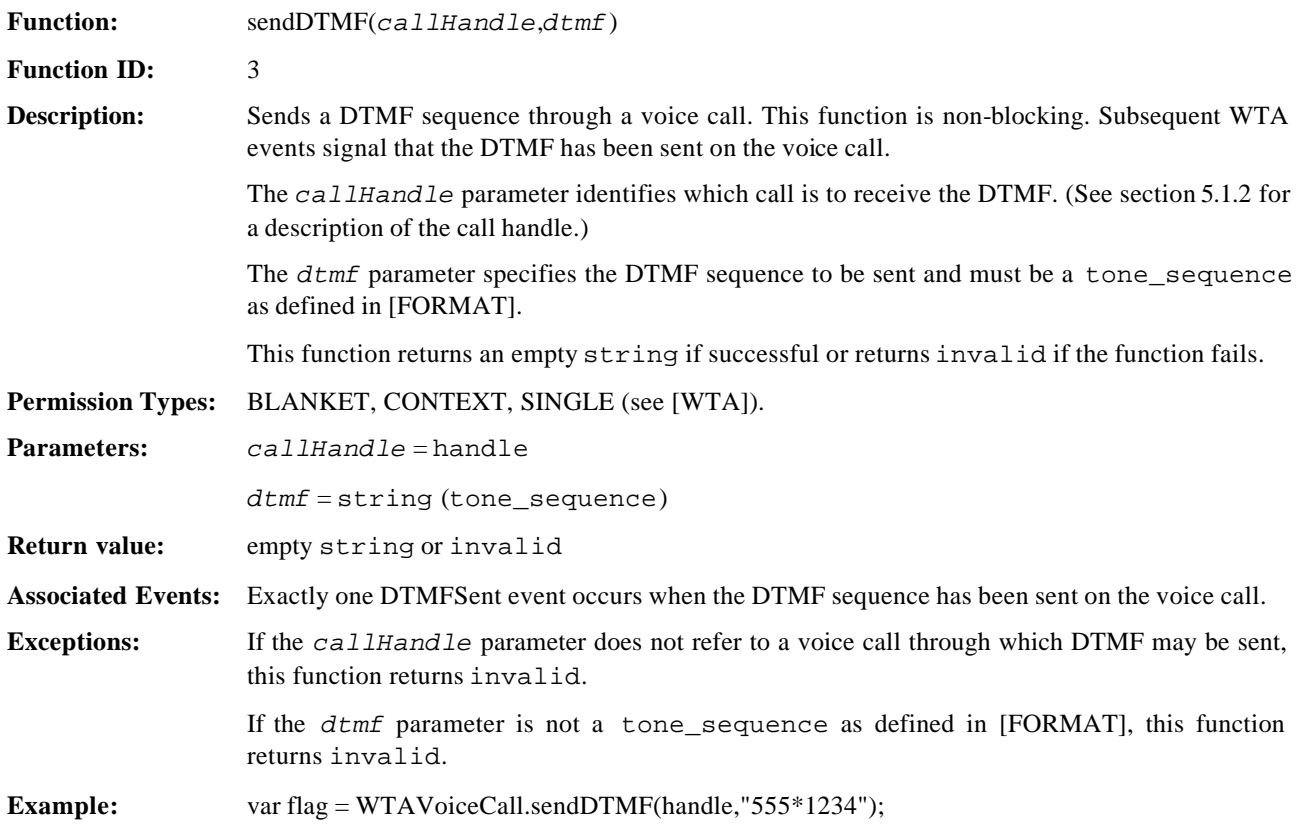

### 9.2.5. WTAVoiceCall.callStatus

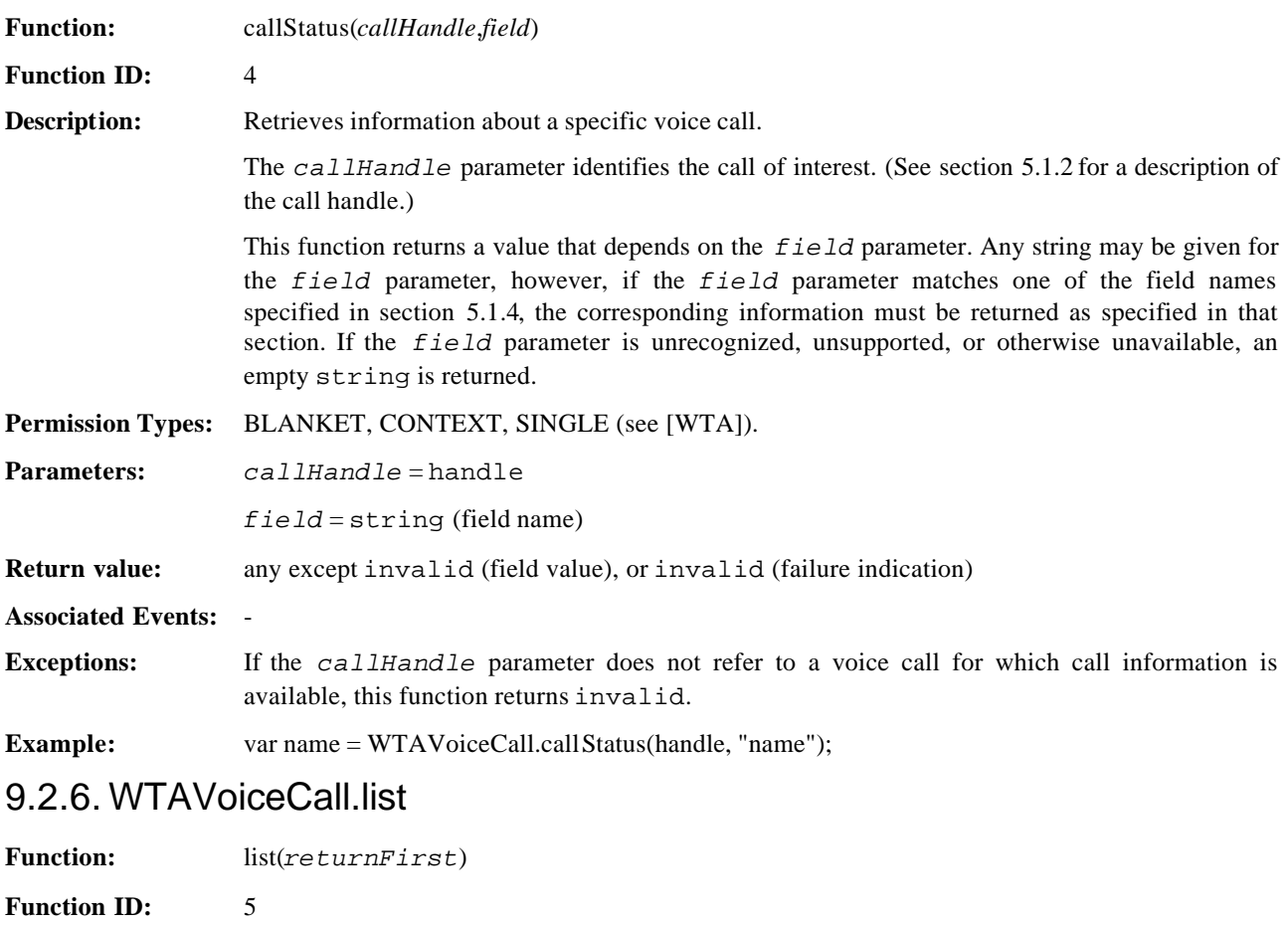

**Description:** Returns the call handle of a call that can be controlled within the WTA context that invoked the function. The function is called repeatedly to retrieve information about all such calls. Note that this function may return a call that is no longer active, for example, to allow a WTA service to determine the call duration after it has ended.

> The *returnFirst* parameter indicates which call handle should be returned. The call handles are returned in a list-traversal manner in the order in which the call handles were allocated, i.e., oldest call first. When the *returnFirst* parameter is true, the return value is the handle for the oldest call or invalid if there are no existing calls. When the *returnFirst* parameter is false, the return value is the handle of the next oldest call following the previously-returned one, or is invalid if there are no calls younger than the previously-returned one.

> Note: It is possible that subsequent invocations can return a call handle if subsequent voice calls are established.

> This function returns a call handle if successful or returns invalid if the end of the list was reached. (See section 5.1.2 for a description of the call handle.)

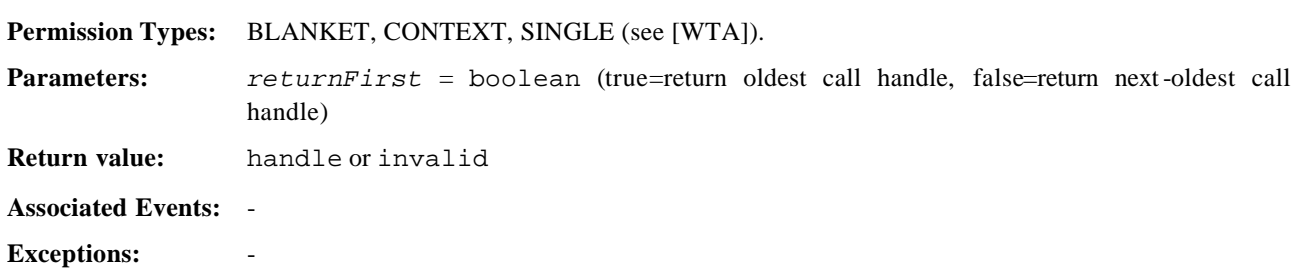

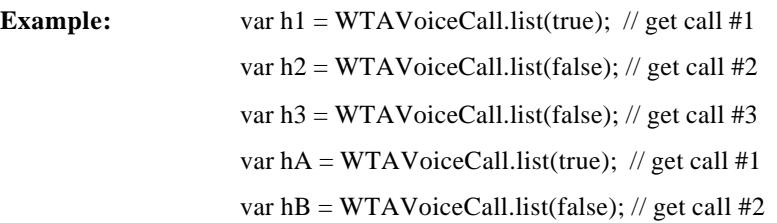

## **10. Network-Common WTAI - Network Messages**

## **10.1. WTA Events**

These events are related to network messages. All WTA event parameters are conveyed as strings. WTA implementations MUST support all the Network Common WTAI – Network Messages events specified in this chapter.

### 10.1.1. wtaev-nt/st

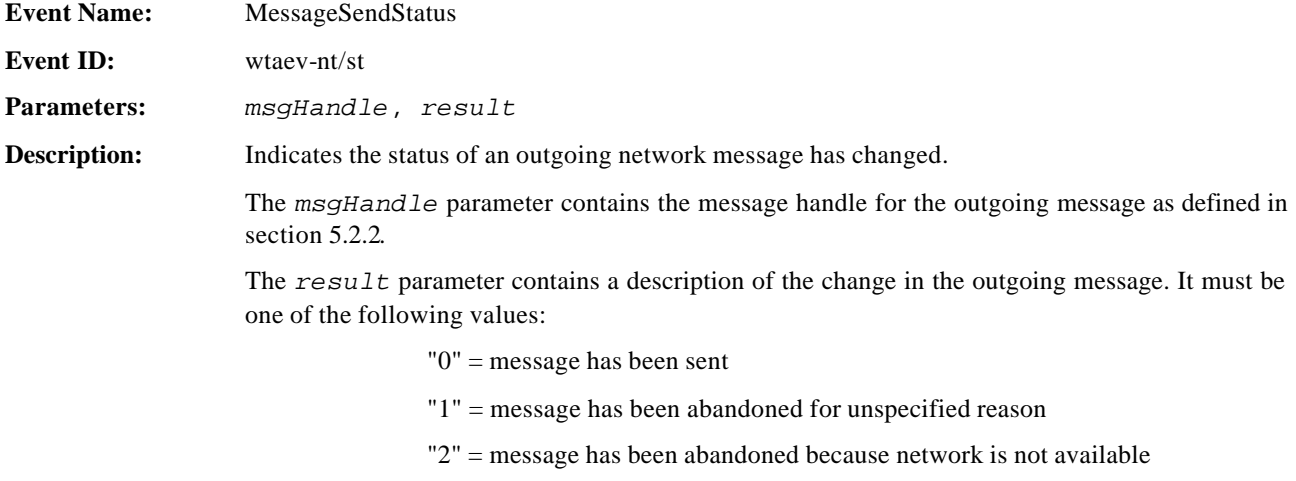

"3" = message has been abandoned because of insufficient resources

#### 10.1.2. wtaev-nt/it

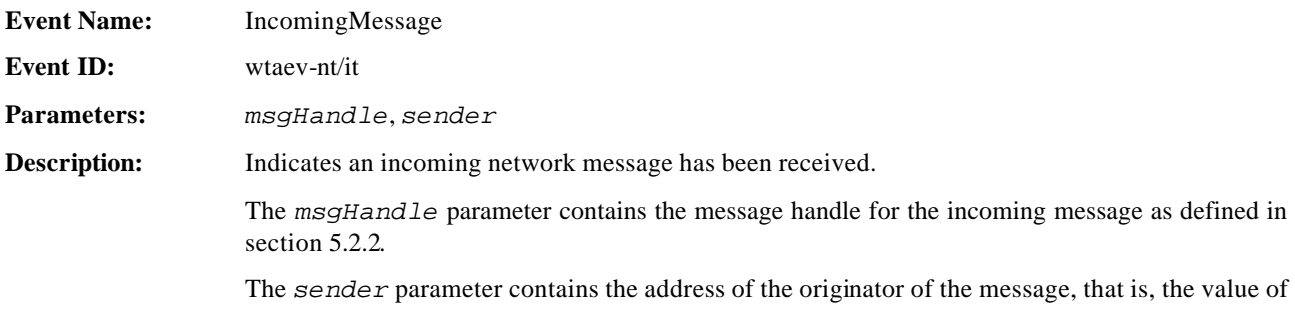

the "address" field of the network message information as defined in 5.2.3. If the originator of the message is not known, the *sender* parameter contains an empty string.

## **10.2. WMLScript functions**

WTA implementations MUST support all the Network Common WTAI – Network Messages WMLScript functions specified in this chapter.

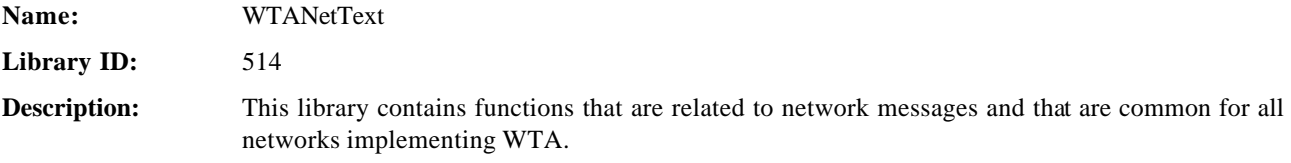

### 10.2.1. WTANetText.send

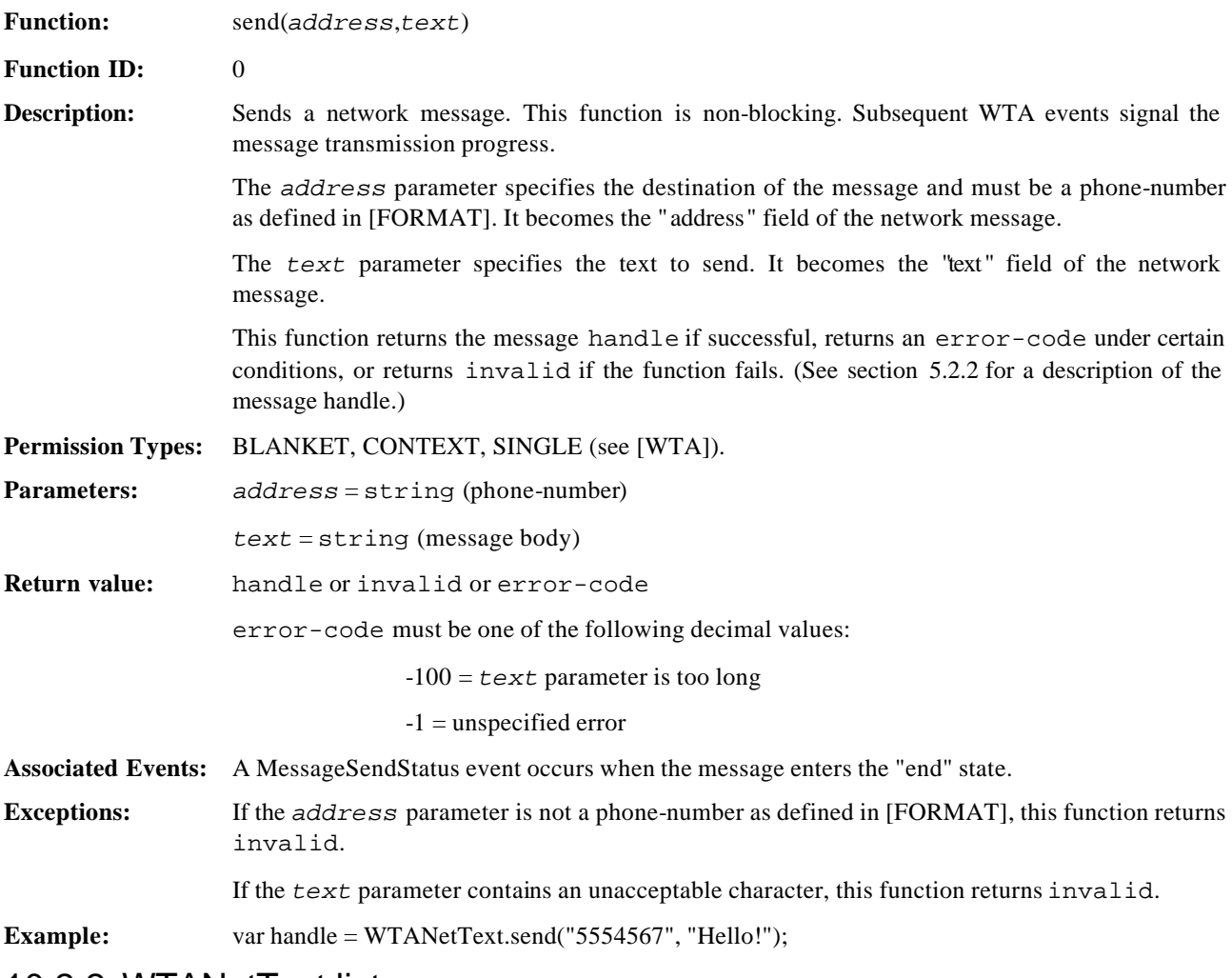

#### 10.2.2. WTANetText.list

**Function:** list(*returnFirst*,*messageType*)

**Function ID:** 1

**Description:** Returns the message handle of an existing message. The function is called repeatedly to retrieve information about all such existing messages. This function does not change the value of the "read" field of any message.

> The *returnFirst* parameter indicates which message handle should be returned. The message handles are returned in a list-traversal manner in the order in which the message handles were allocated, i.e., oldest handle first. When the *returnFirst* parameter is true, the return value is the handle for the oldest handle or invalid if there are no existing messages. When the *returnFirst* parameter is false, the return value is the handle of the next oldest handle following the previously-returned one, or is invalid if there are no handles younger than the previously-returned one.

> The *messageType* parameter indicates which messages to include in the list. The *messageType* parameter is ignored if the *returnFirst* parameter is false; in that case the previous search is continued.

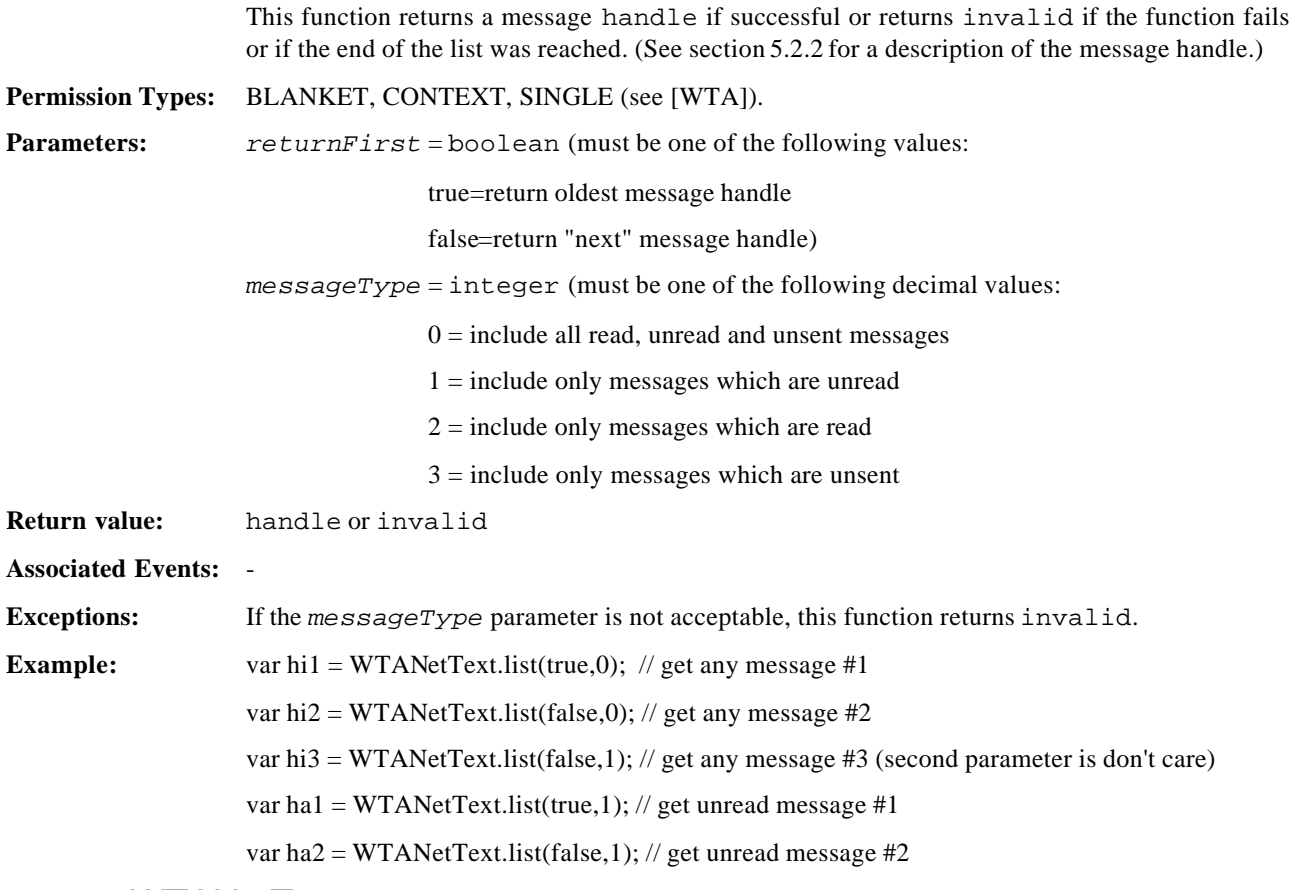

### 10.2.3. WTANetText.remove

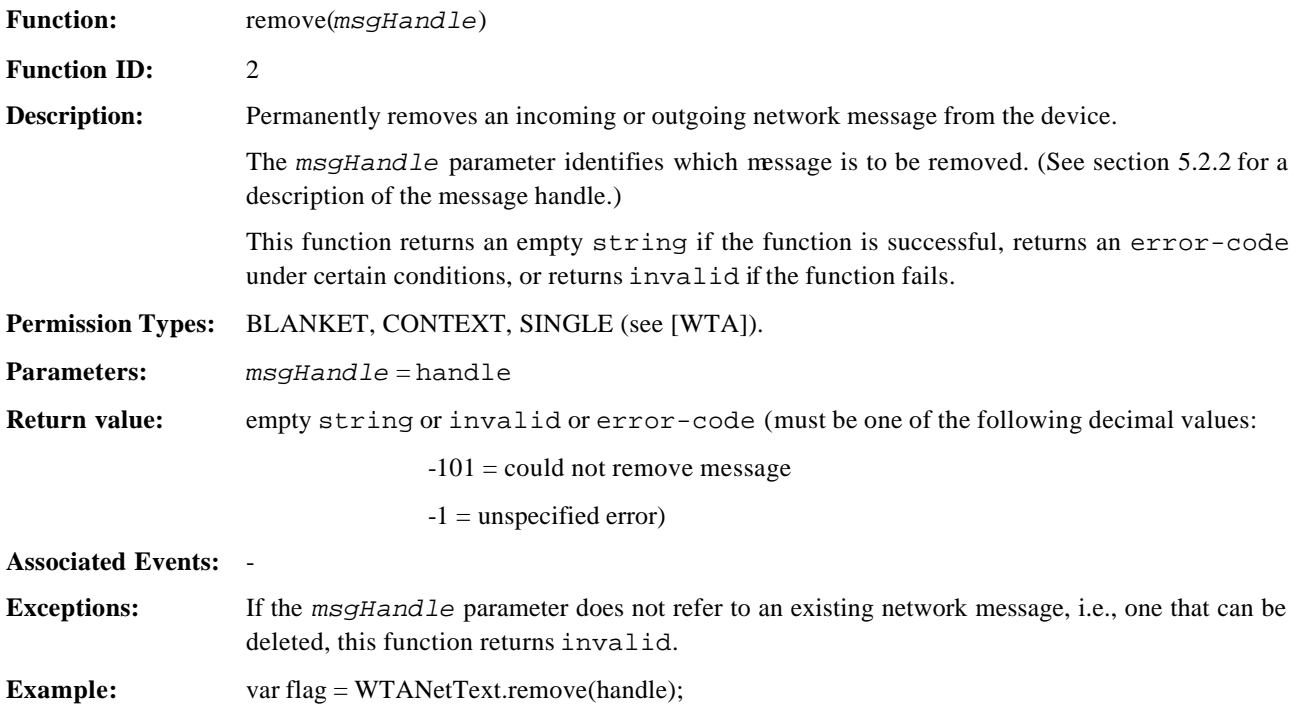

## 10.2.4. WTANetText.getFieldValue

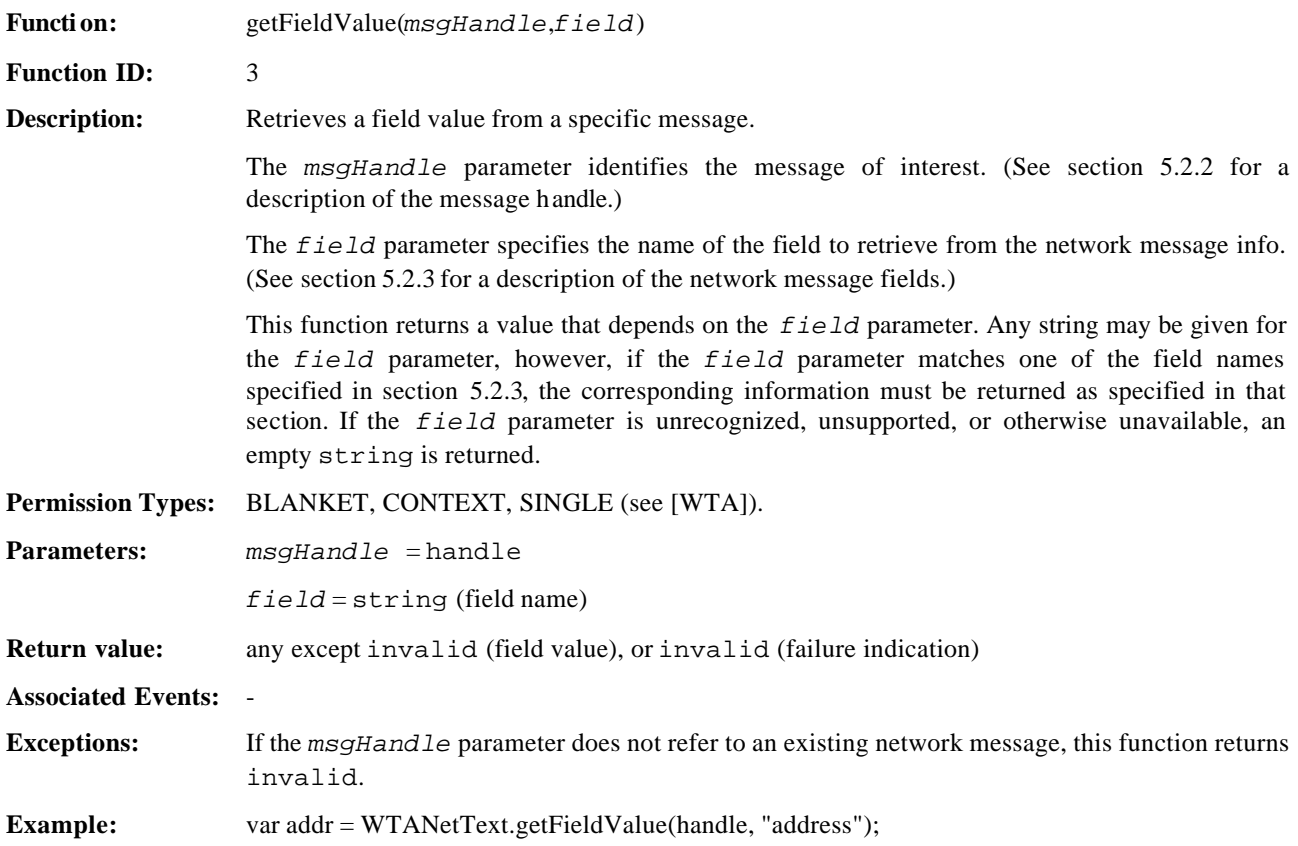

## 10.2.5. WTANetText.markAsRead

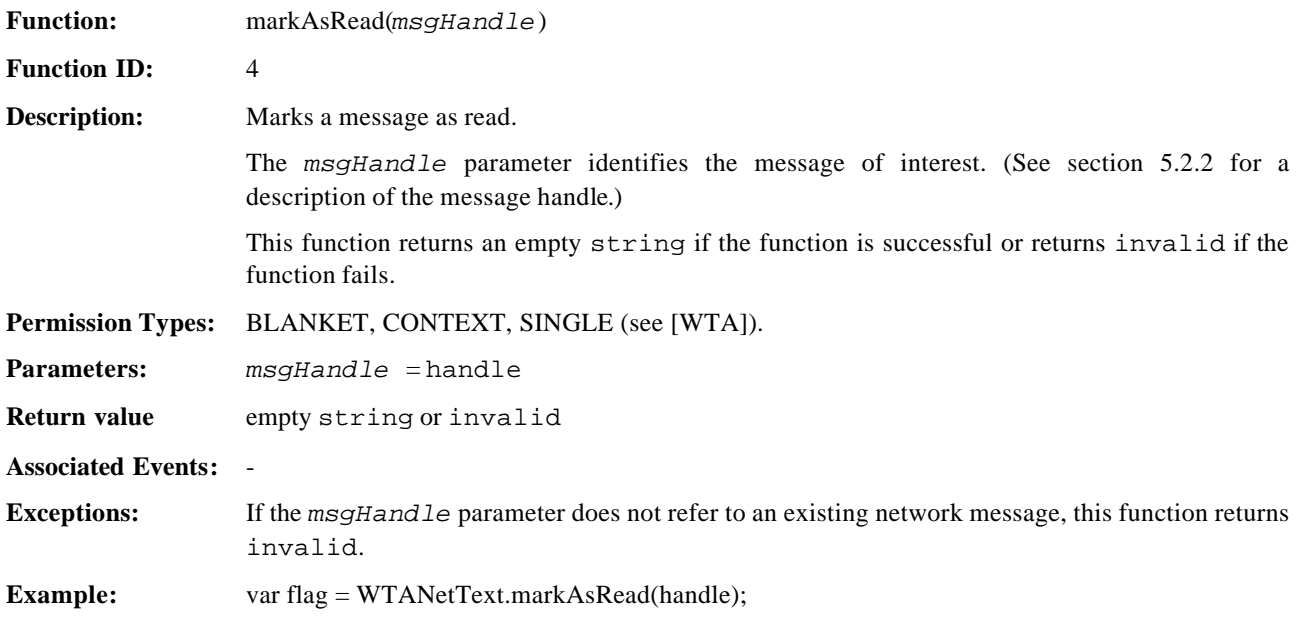

## **11. Network-Common WTAI - Phonebook**

## **11.1. WTA Events**

There are no events associated with this library. No events are generated as a direct or indirect result of invoking functions in this library.

## **11.2. WMLScript functions**

WTA implementations MUST support all the Network Common WTAI – Phonebook WMLScript functions specified in this chapter.

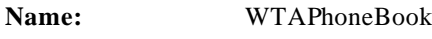

**Library ID:** 515

**Description:** This library contains functions that are related to the phonebook and that are common for all networks implementing WTA.

### 11.2.1. WTAPhoneBook.write

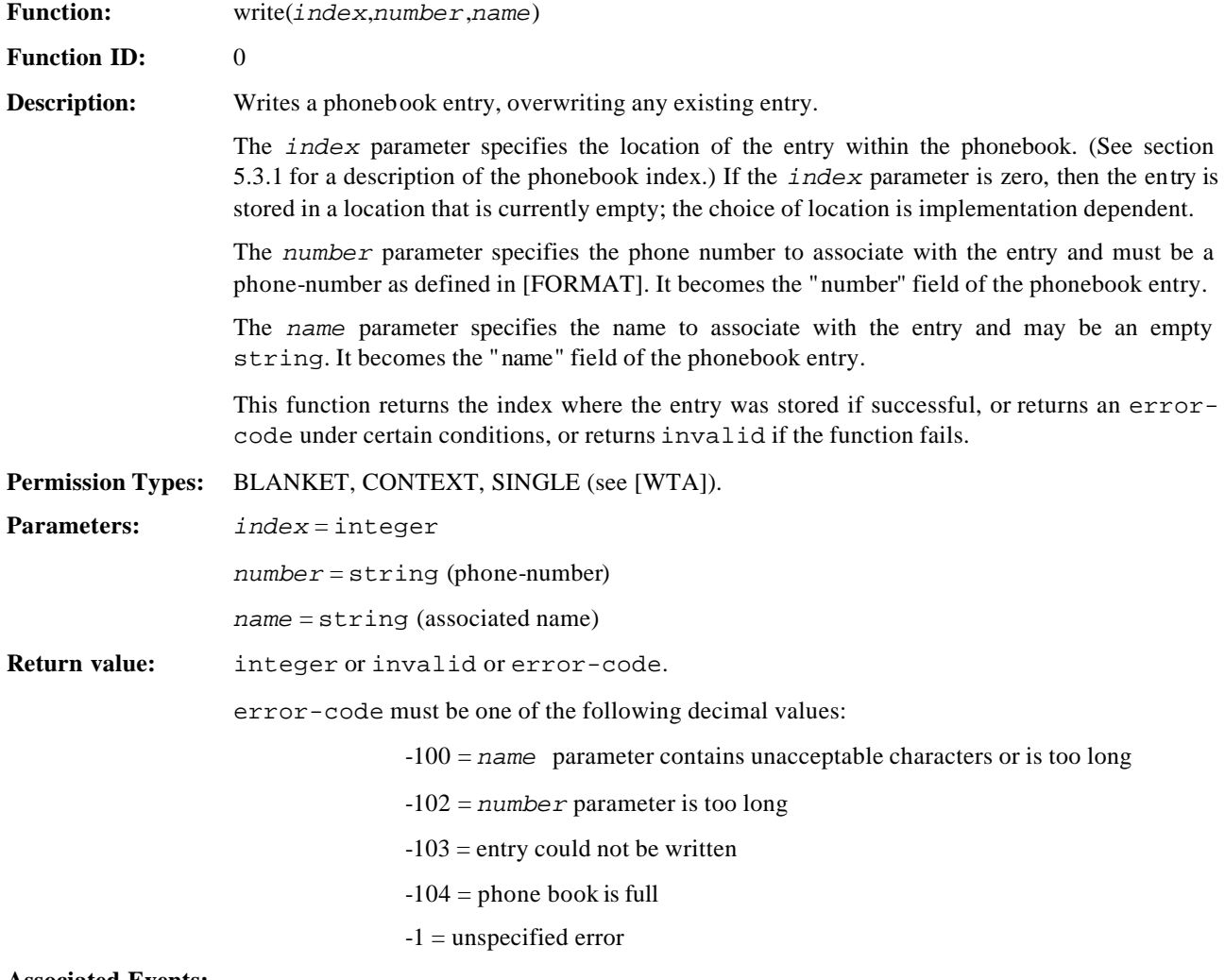

**Associated Events:** -

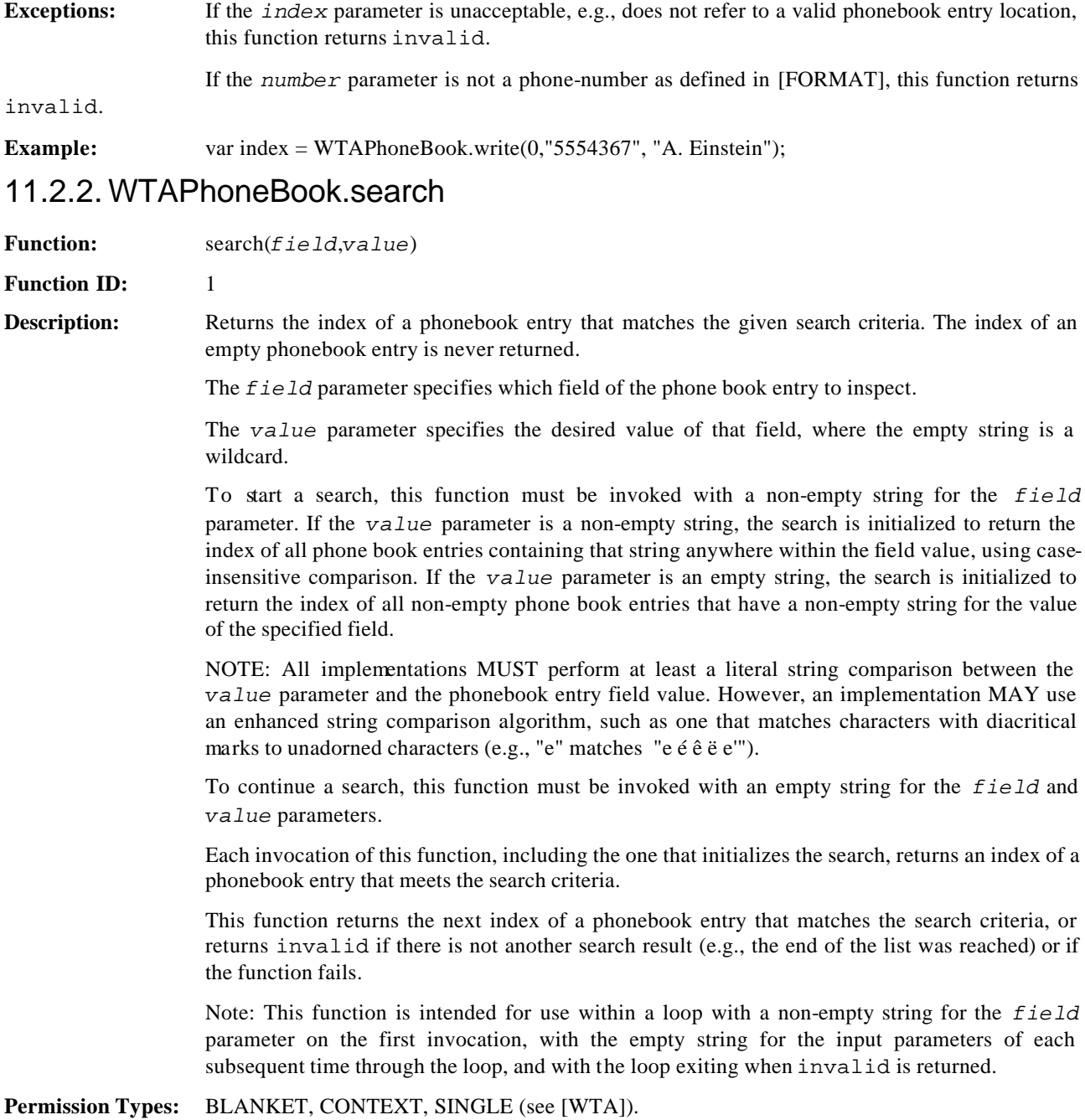

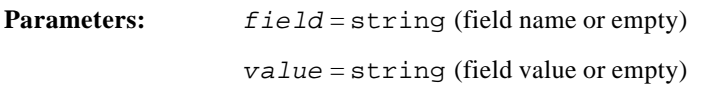

**Return value:** integer or invalid

**Associated Events:** -

**Exceptions:** If the *field* parameter is the empty string and the *value* parameter is not (i.e., the function is invoked illegally), this function returns invalid.

> If the *field* parameter is unrecognized, unsupported, or otherwise unavailable, this function returns invalid.

If this function is invoked to continue a search without the search criteria first having been initialized, then this function returns invalid.

**Example:** var index = WTAPhoneBook.search("name", "alb");

### 11.2.3. WTAPhoneBook.remove

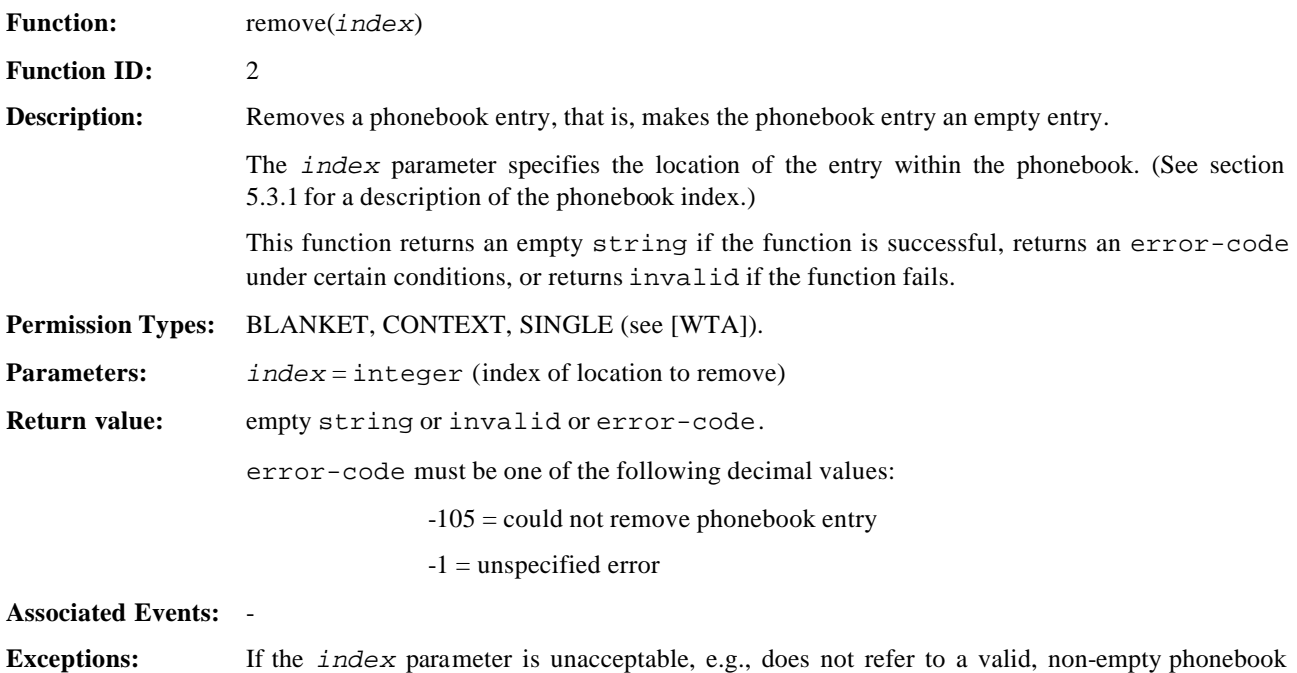

entry, this function returns invalid.

#### **Example:** var flag = WTAPhoneBook.remove(index);

#### 11.2.4. WTAPhoneBook.getFieldValue

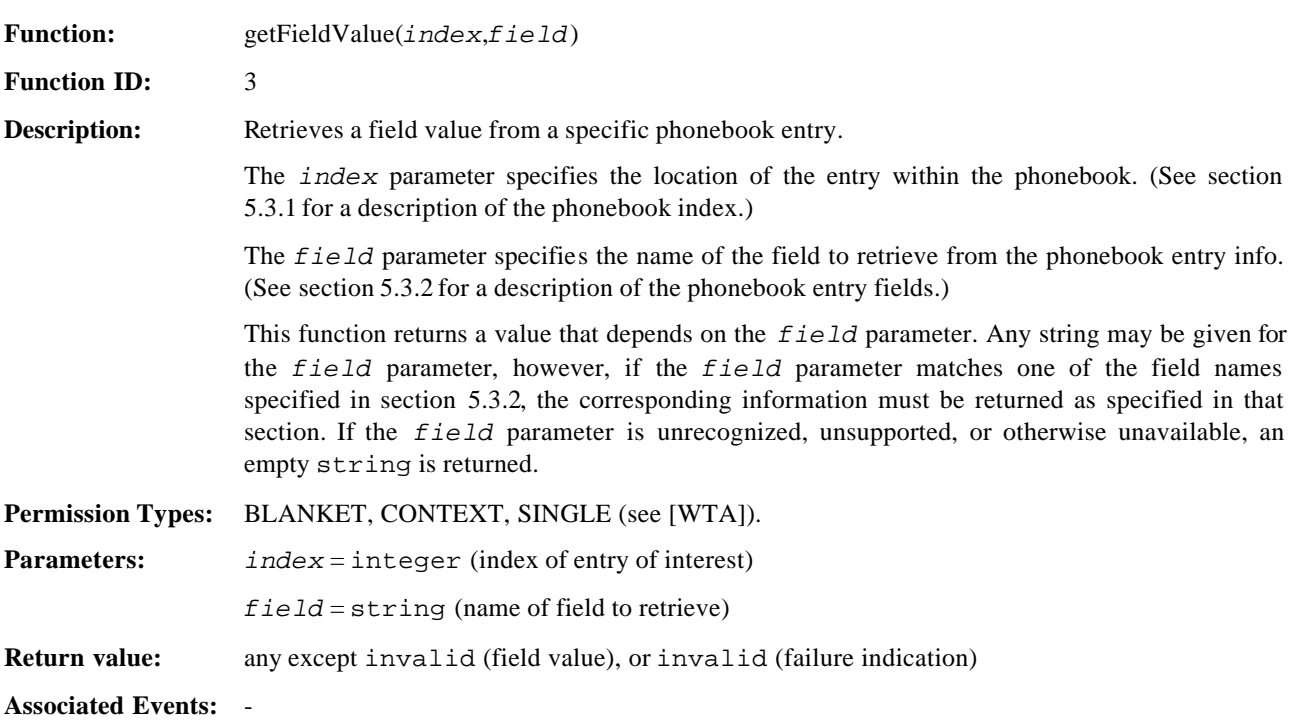

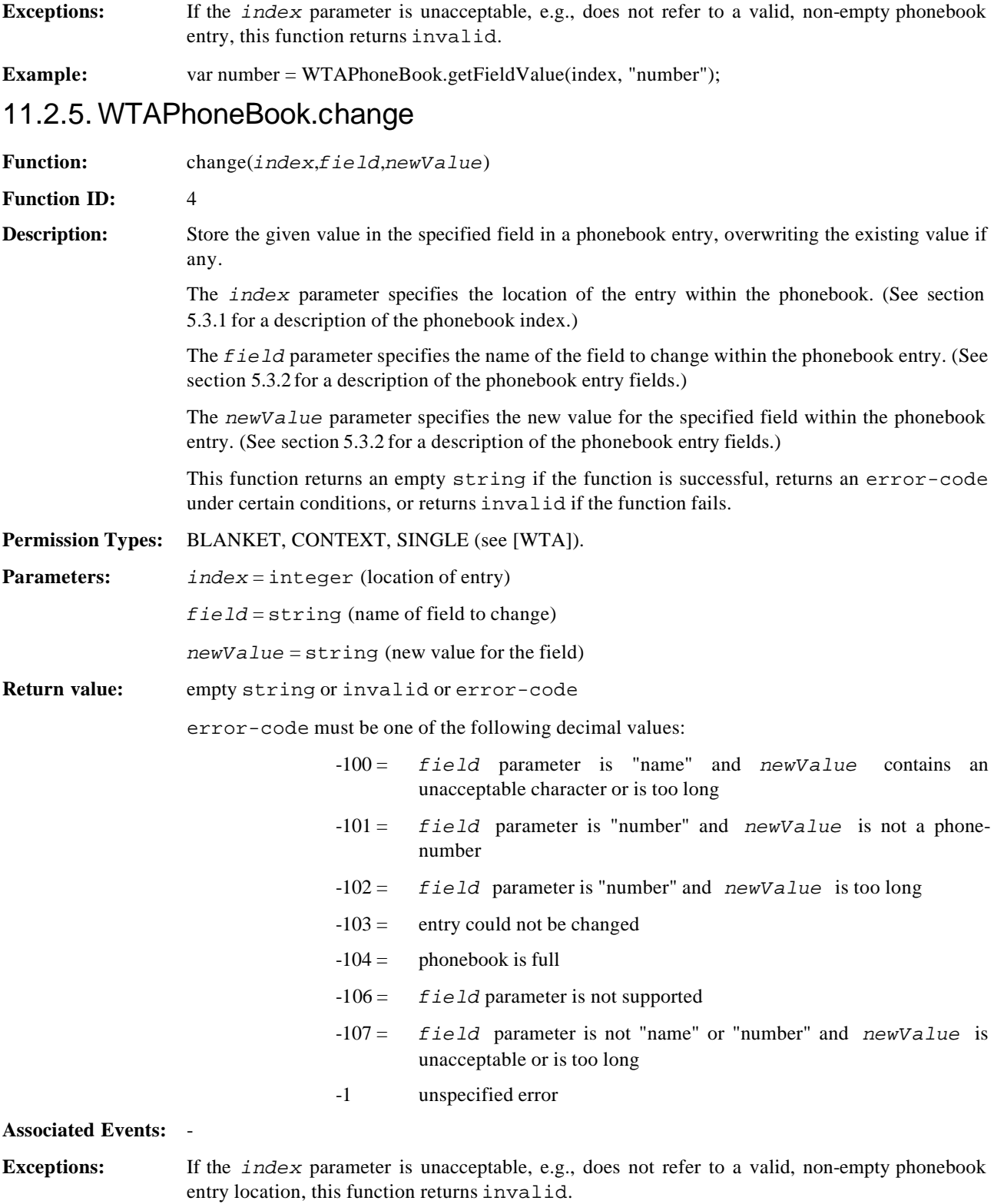

**Example:** var flag = WTAPhoneBook.change(index, "name", "ALBERT");

## **12. Network-Common WTAI - Call Logs**

## **12.1. WTA Events**

There are no events associated with this library. No events are generated as a direct or indirect result of invoking functions in this library.

## **12.2. WMLScript functions**

WTA implementations MUST support all the Network Common WTAI – Call Logs WMLScript functions specified in this chapter.

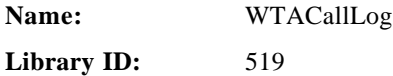

**Description:** This library contains functions that are related to the history of voice calls and that are common for all networks implementing WTA.

### 12.2.1. WTACallLog.dialled

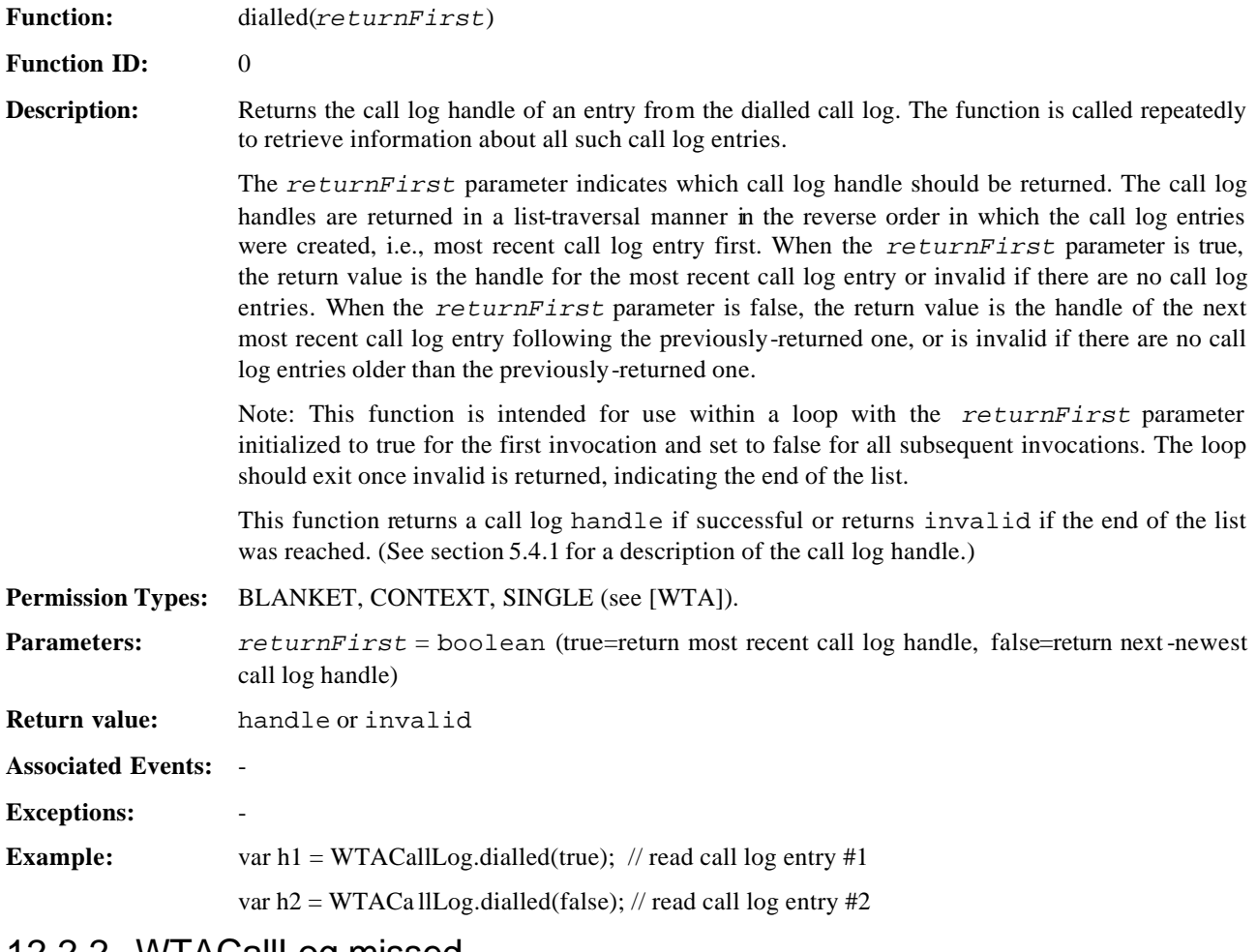

### 12.2.2. WTACallLog.missed

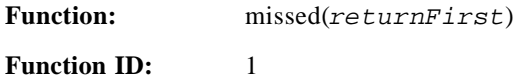

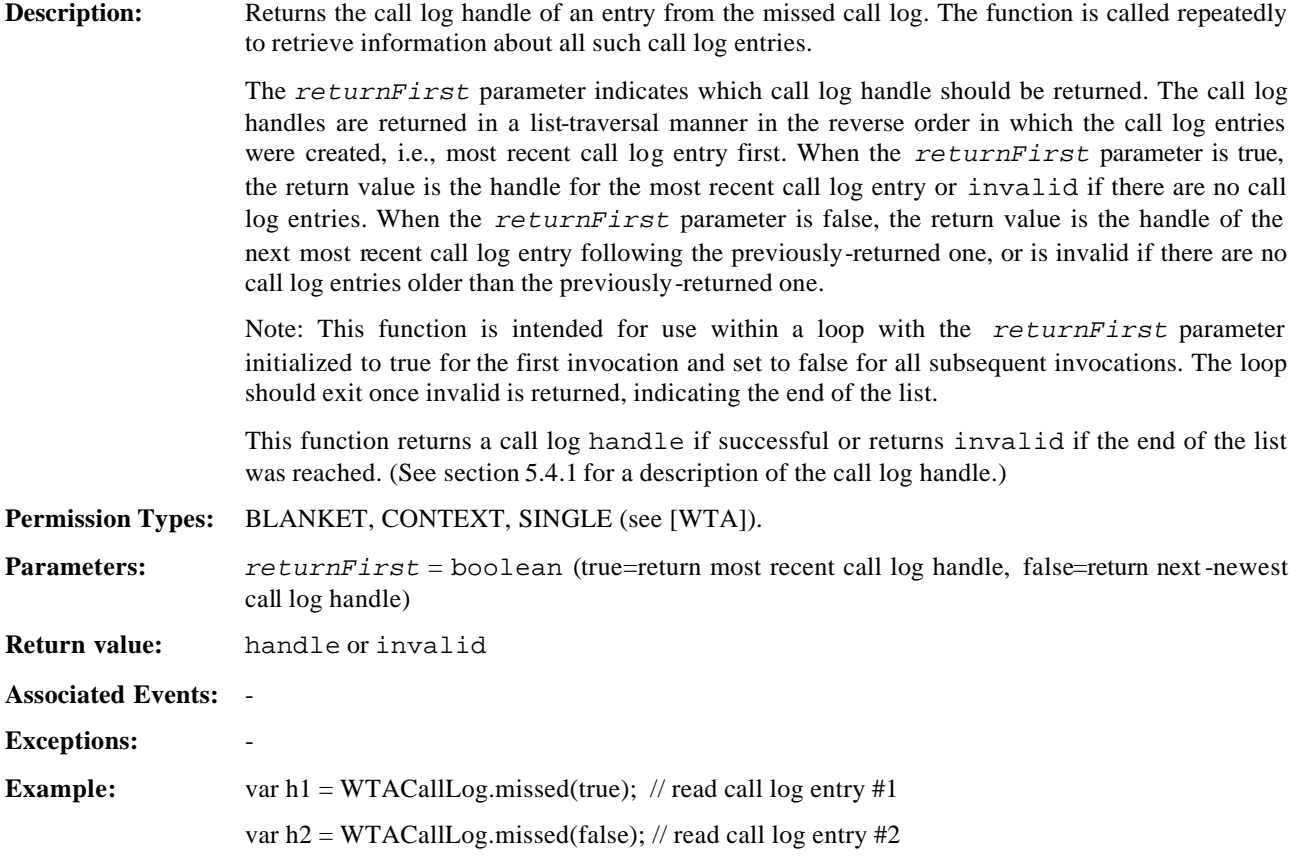

### 12.2.3. WTACallLog.received

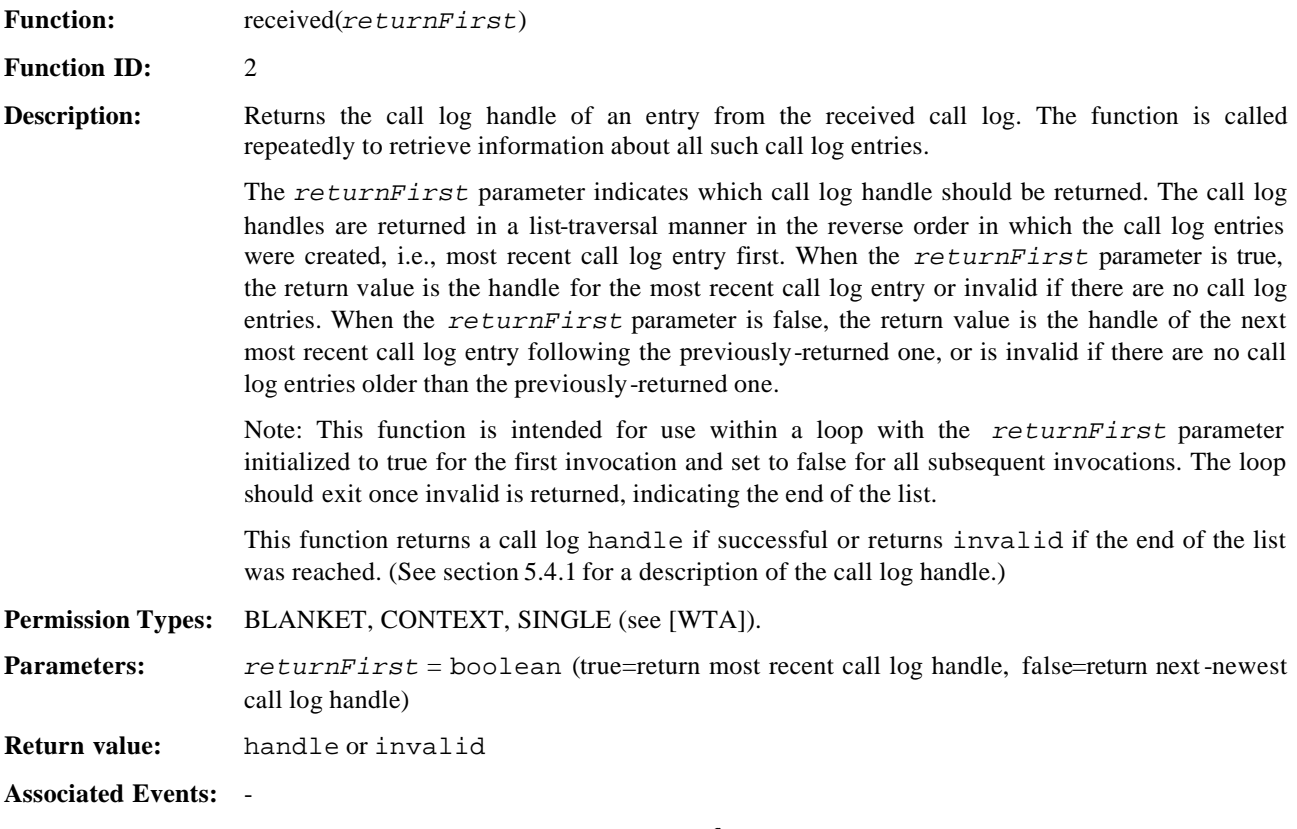

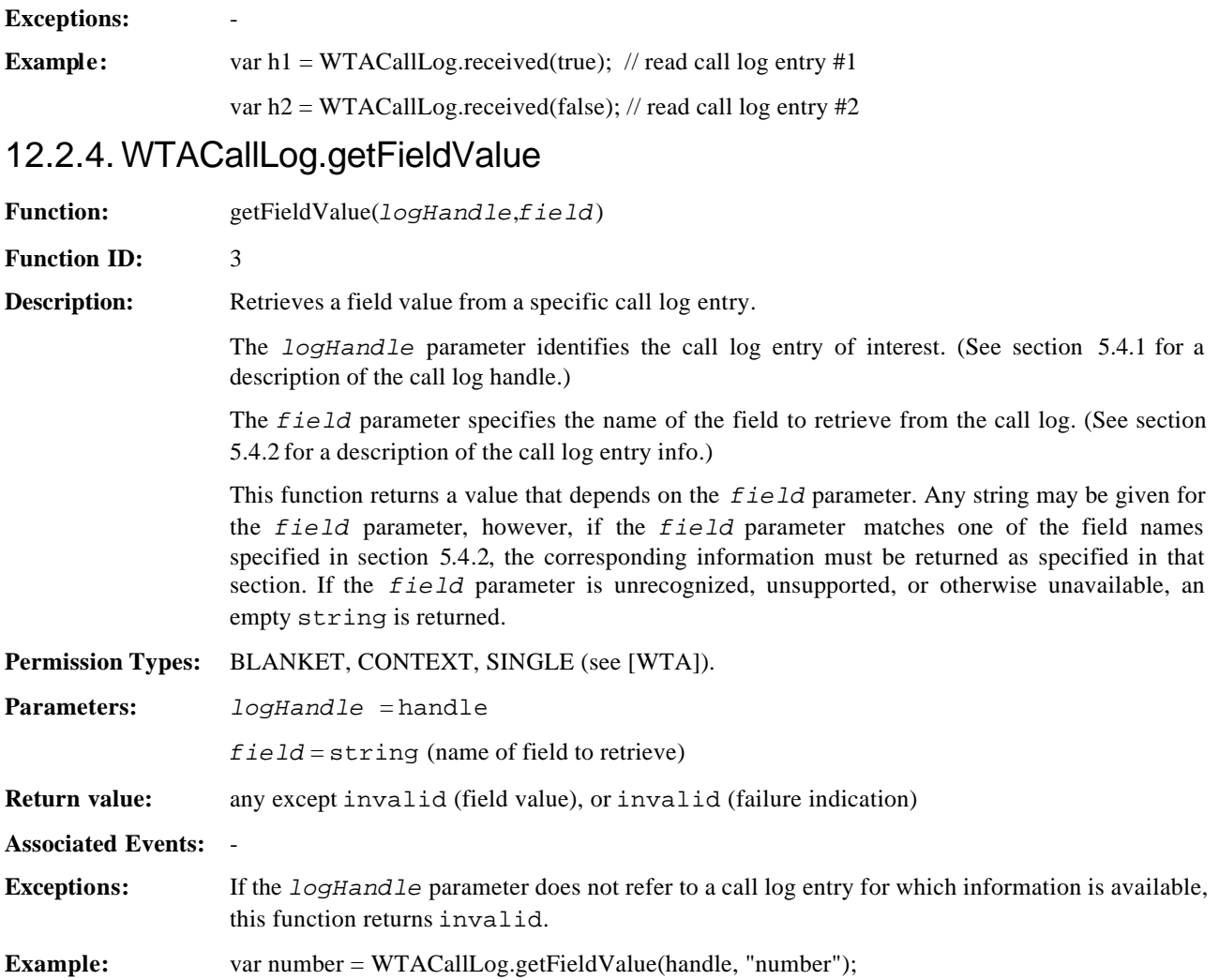

## **13. Network-Common WTAI - Miscellaneous**

## **13.1. WTA Events**

These are miscellaneous events. All WTA event parameters are conveyed as strings. WTA implementations MUST support all the Network Common WTAI – Miscellaneous events WMLScript specified in this chapter.

### 13.1.1. wtaev-ms/ns

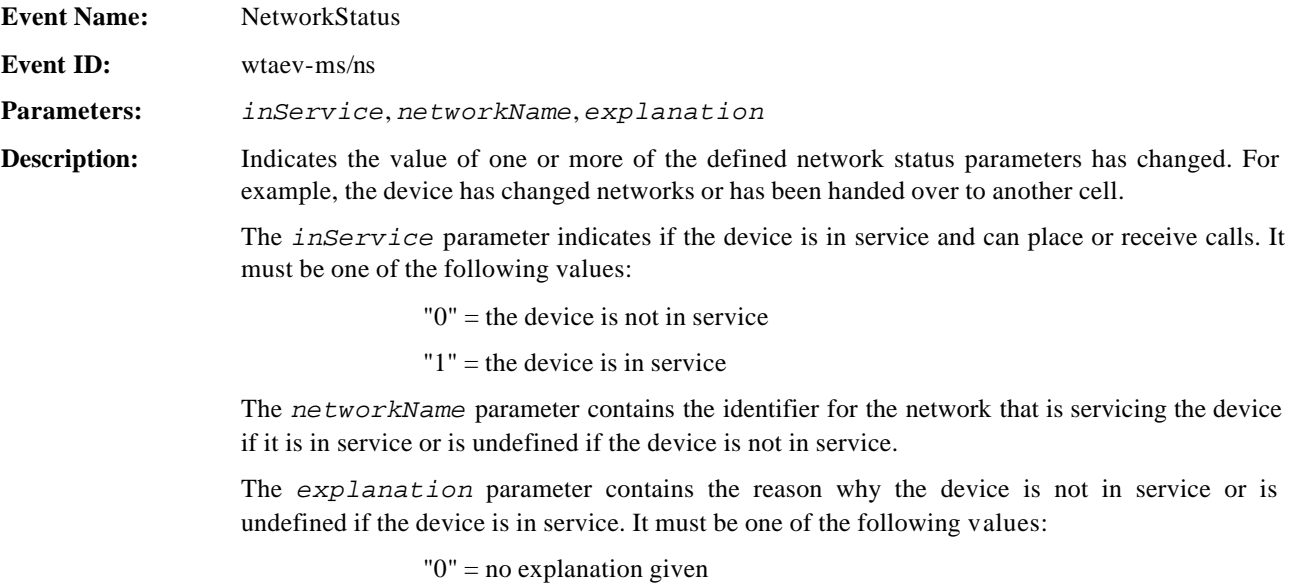

"1" = no networks were found

"2" =only forbidden networks were found

## **13.2. WMLScript functions**

WTA implementations MUST support all the Network Common WTAI – Miscellaneous WMLScript functions specified in this chapter.

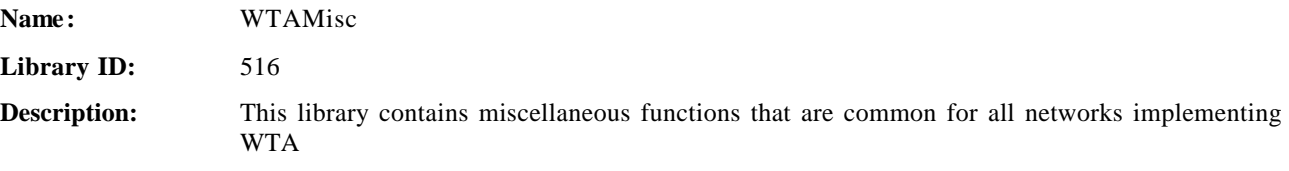

### 13.2.1. WTAMisc.setIndicator

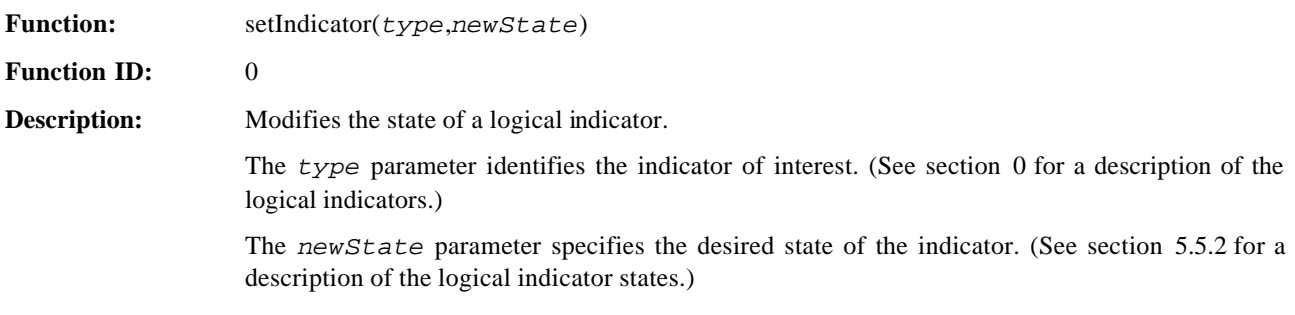

This function returns an empty string if successful, or returns invalid if the function fails. (See section 5.5.2 for a description of the logical indicator states.) **Permission Types:** BLANKET, CONTEXT, SINGLE (see [WTA]). **Parameters:** *type* = integer (indicator type:  $0 =$  Incoming Speech Call 1 = Incoming Data Call  $2 =$  Incoming Fax Call  $3 =$  Call Waiting  $4 = Text Message$ 5 = Voice Mail Message  $6$  = Fax Message  $7 =$ Email Message) *newState* = integer (desired state for the logical indicator) **Return value:** empty string or invalid **Associated Events:** - **Exceptions:** If the *type* parameter does not reference a supported logical indicator, this function returns invalid. If the *newState* parameter is invalid for the indicator specified by the *type* parameter, this function returns invalid. **Example:** var flag = WTAMisc.setIndicator $(0,1)$ ;

### 13.2.2. WTAMisc.endContext

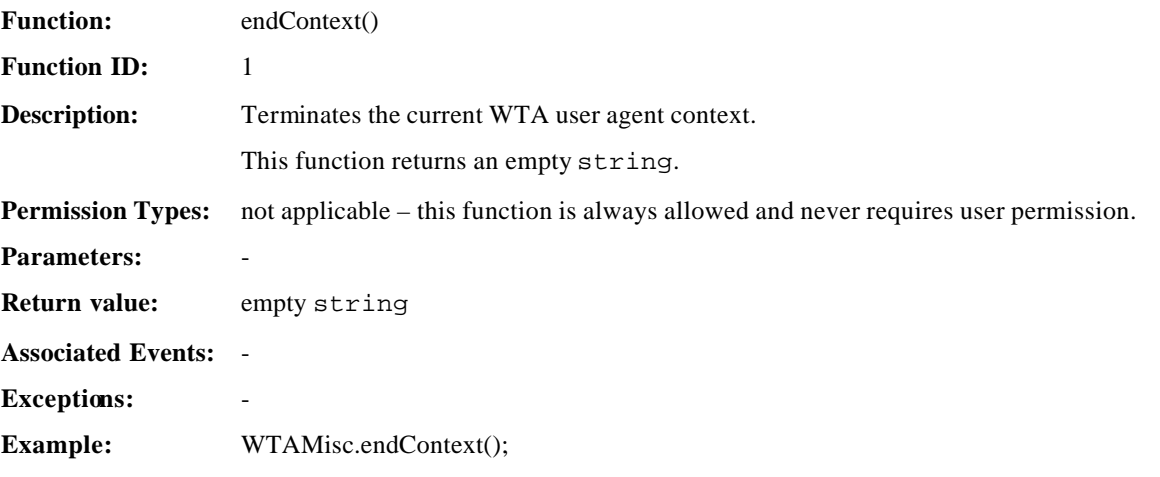

#### 13.2.3. WTAMisc.getProtection

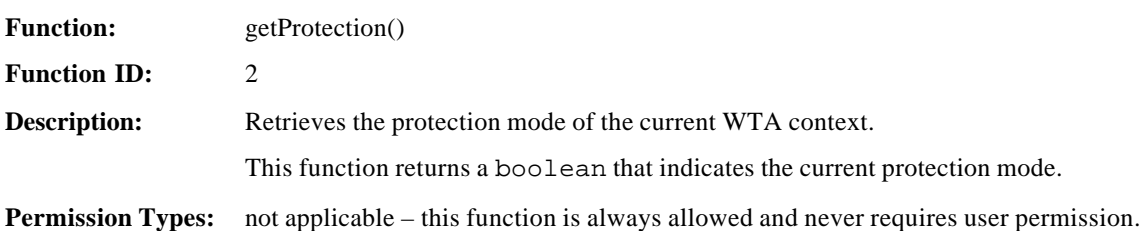

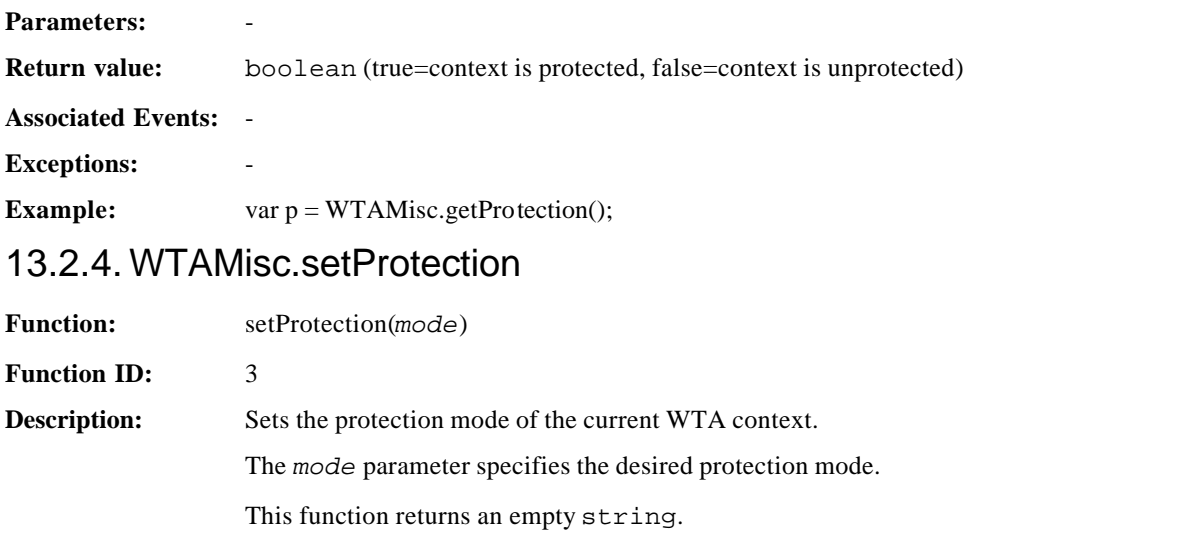

**Permission Types:** not applicable – this function is always allowed and never requires user permission.

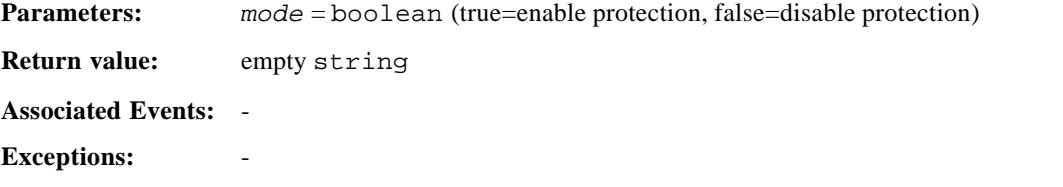

**Example:** WTAMisc.setProtection(true); // enable context protection

## **13.3. URI functions**

WTA implementations MUST support all the Network Common WTAI – Miscellaneous URI functions specified in this chapter.

### 13.3.1. wtai://ms/ec

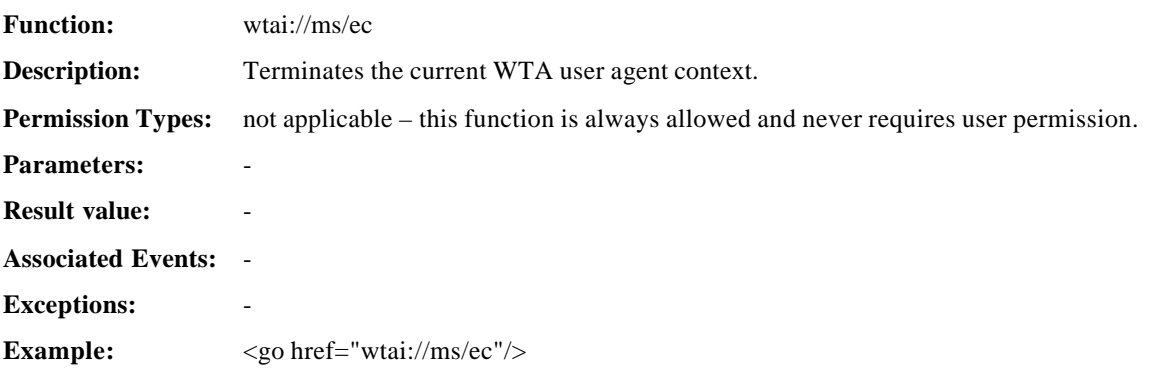

## **Appendix A. Static Conformance Requirements (Normative)**

The notation used in this appendix is specified in [CREQ].

### A 1 Client features

### A 1.1 Voice Call Model

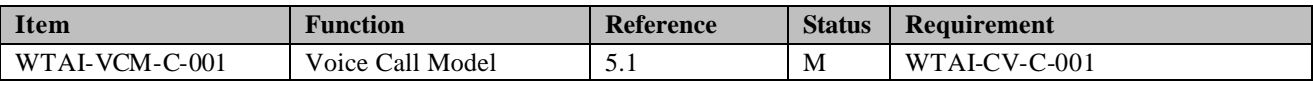

### A 1.2 Network message Model

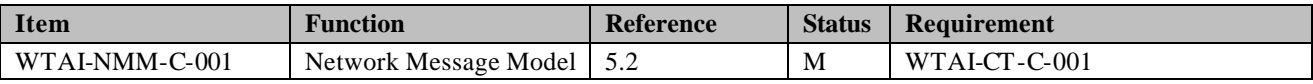

### A 1.3 Phonebook Model

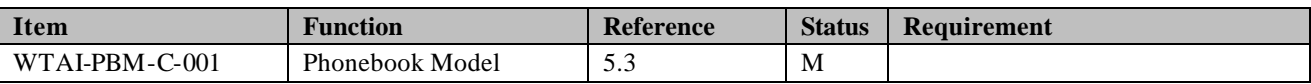

### A1.4 Call log Model

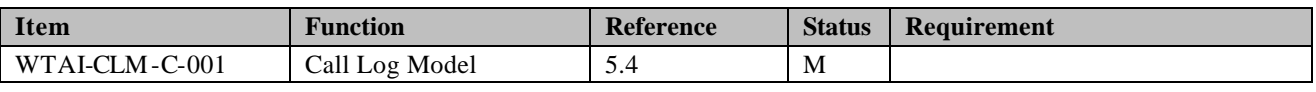

### A 1.5 Logical Indicator Model

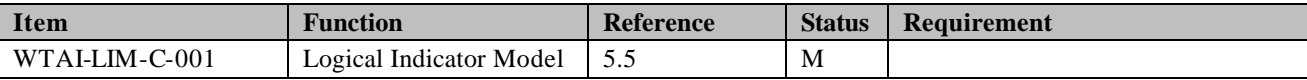

### A 1.6 WMLScript Library Compliance

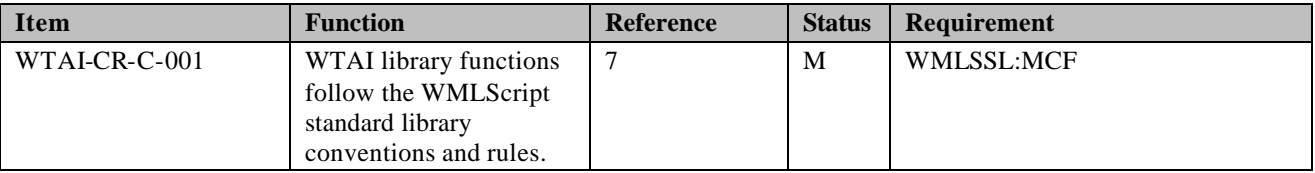

### A 1.7 Public WTAI

#### **A 1.7.1 Mandatory features in Public WTAI**

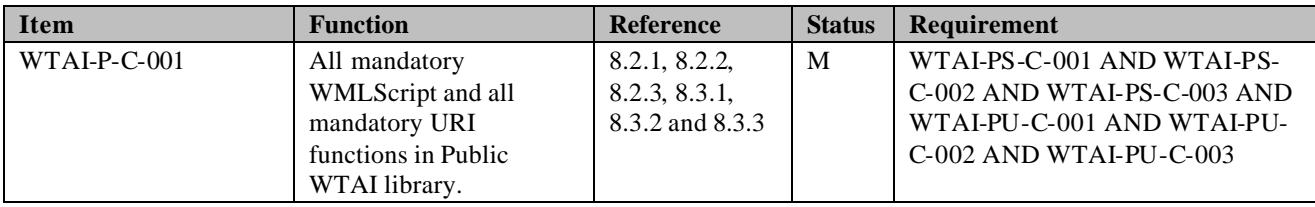

#### **A 1.7.2 WMLScript Functions**

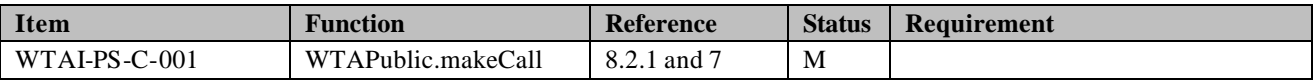

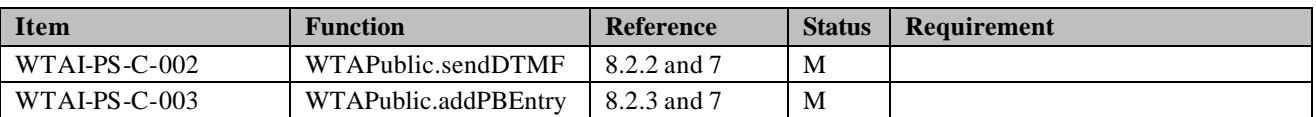

#### **A 1.7.3 URI Functions**

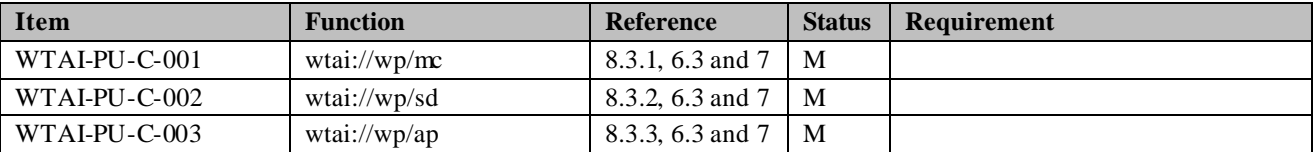

### A 1.8 Network Common WTAI - Voice Calls

#### **A 1.8.1 Mandatory features in Network Common WTAI – Voice Calls**

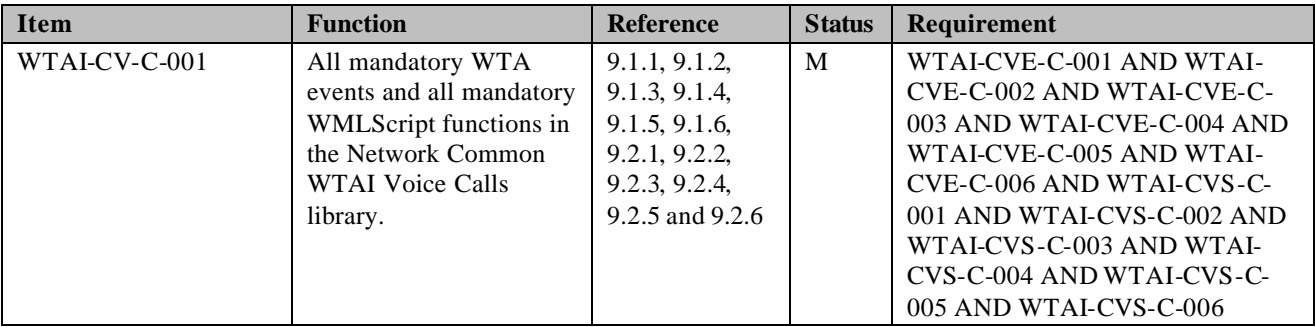

#### **A 1.8.2 WTA Events**

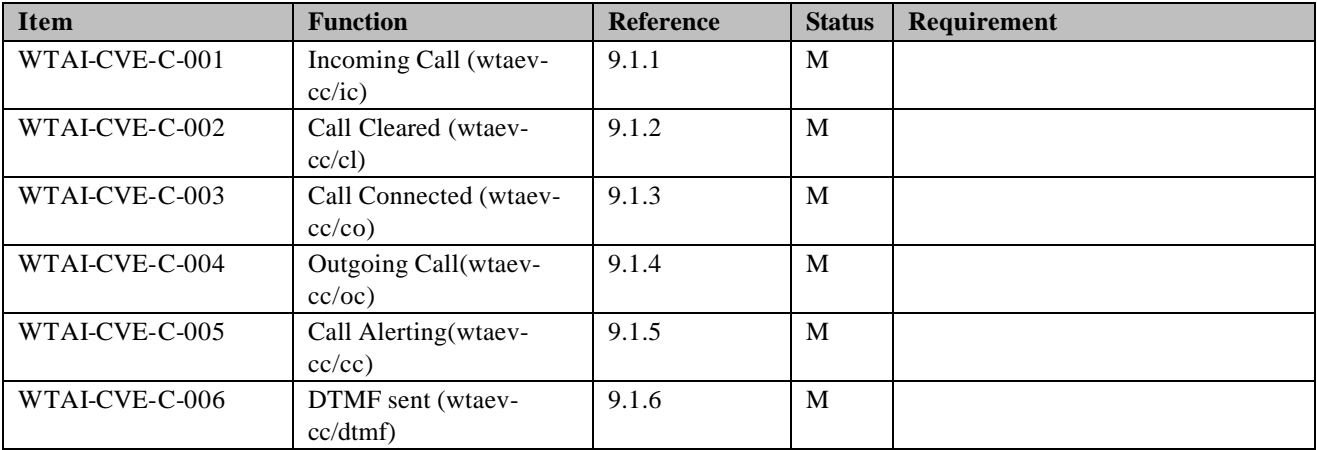

#### **A 1.8.3 WMLScript Functions**

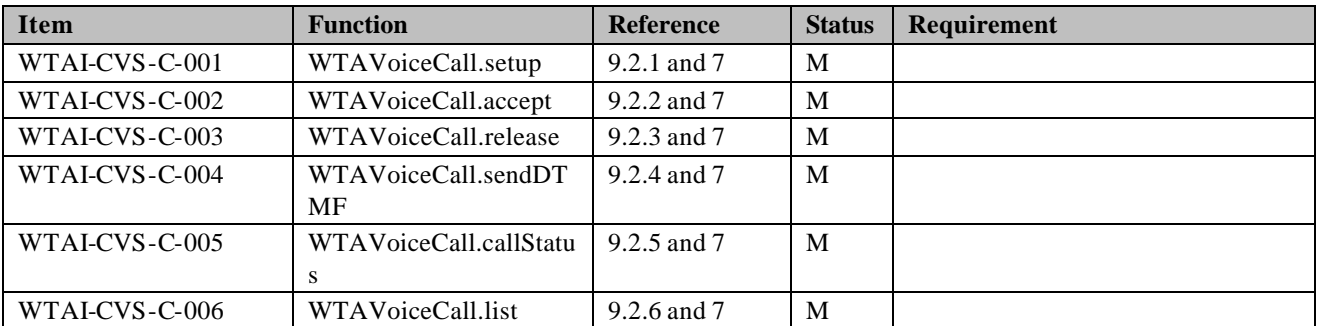

### A 1.9 Network Common WTAI - Network Messages

#### **A.1.9.1 Mandatory features in Network Common WTAI – Network Messages**

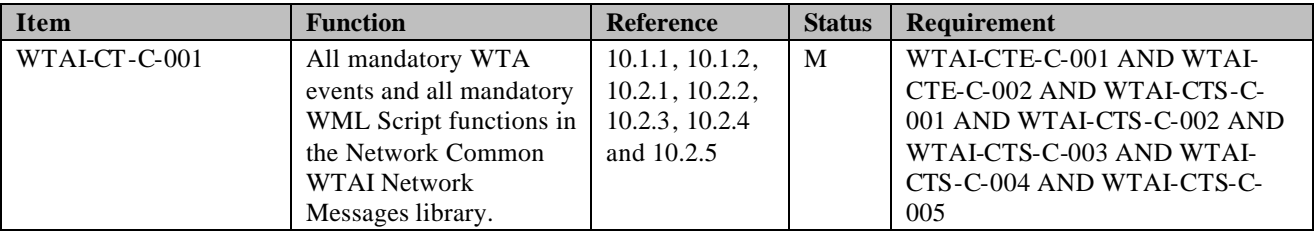

#### **A 1.9.2 WTA Events**

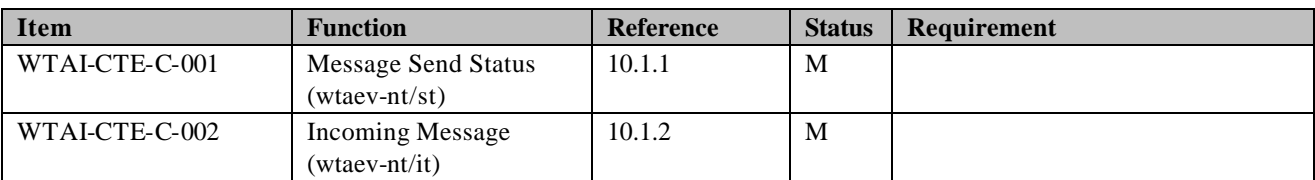

#### **A 1.9.3 WMLScript Functions**

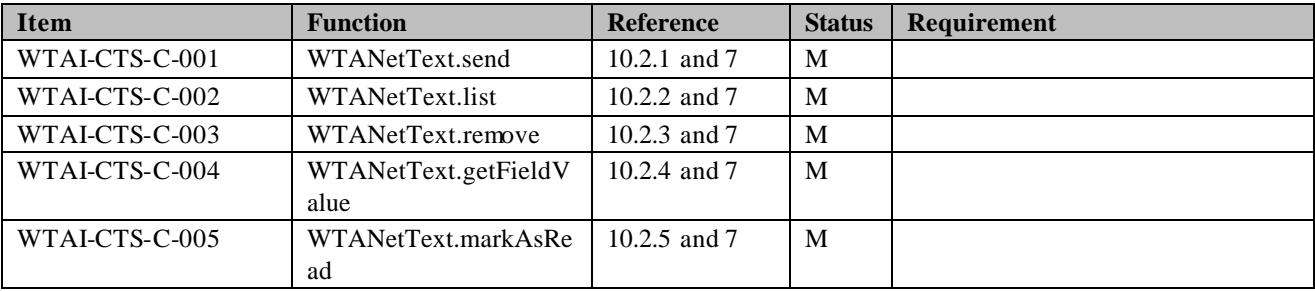

### A 1.10 Network Common WTAI – Phonebook

#### **A 1.10.1 Mandatory features in Network Common WTAI – Phonebook**

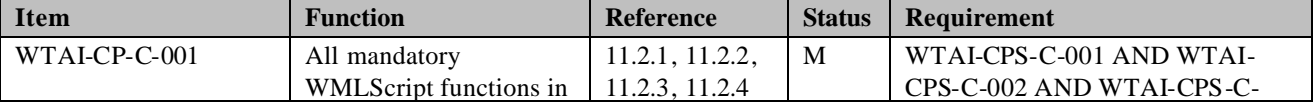

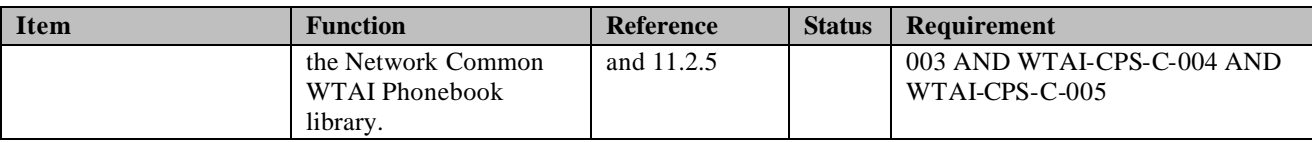

#### **A 1.10.2 WMLScript Functions**

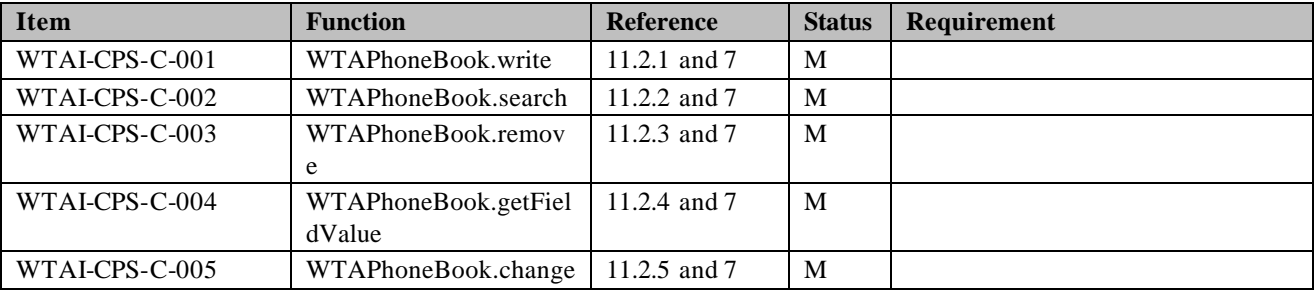

### A 1.11 Network Common WTAI - Call Logs

#### **A 1.11.1 Mandatory features in Network Common WTAI – Call Logs**

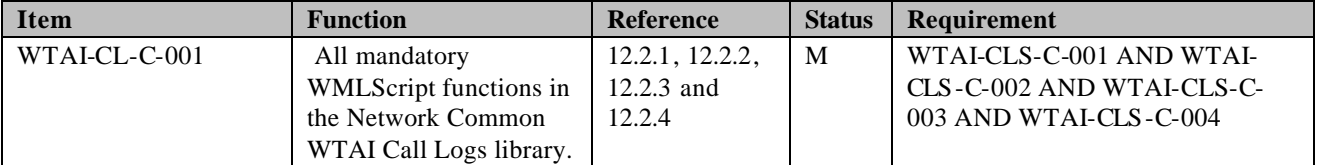

#### **A 1.11.2 WMLScript Functions**

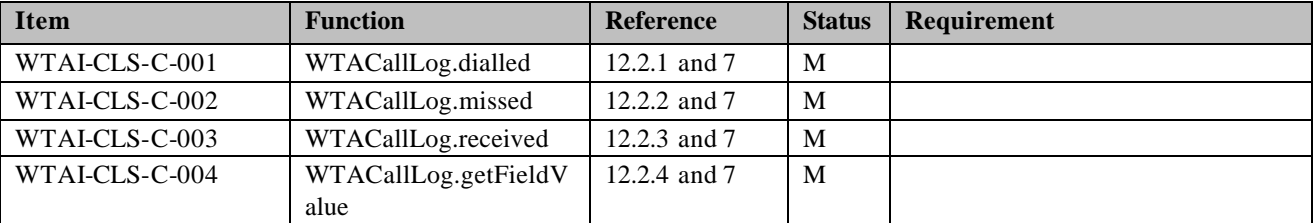

### A 1.12 Network Common WTAI – Miscellaneous

#### **A 1.12.1 Mandatory features in Network Common WTAI – Miscellaneous**

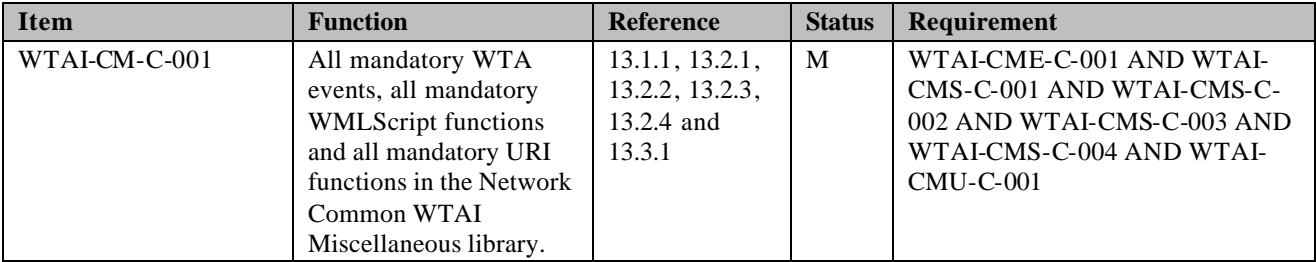

#### **A 1.12.2 WTA Events**

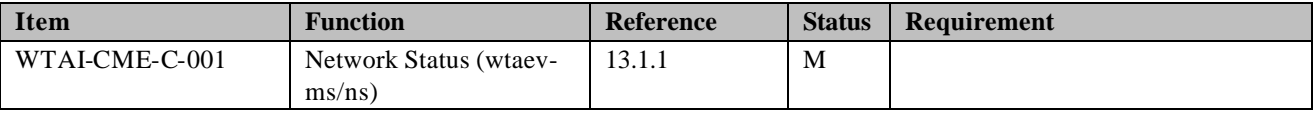

#### **A 1.12.3 WMLScript Functions**

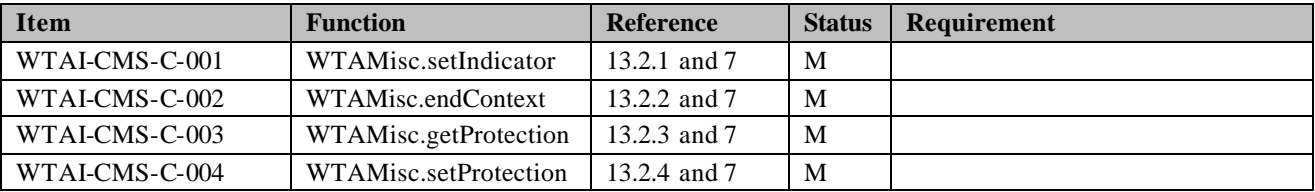

#### **A 1.12.4 URI Functions**

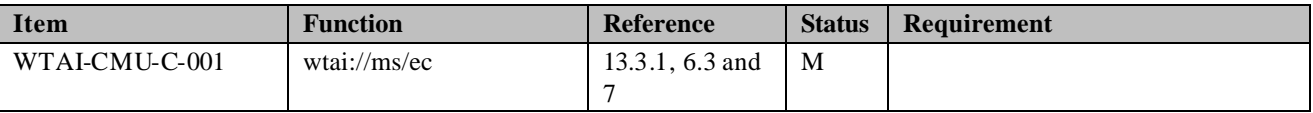

### A 1.13 WMLScript Bytecode Interpreter Capabilities

#### **A 1.13.1 General**

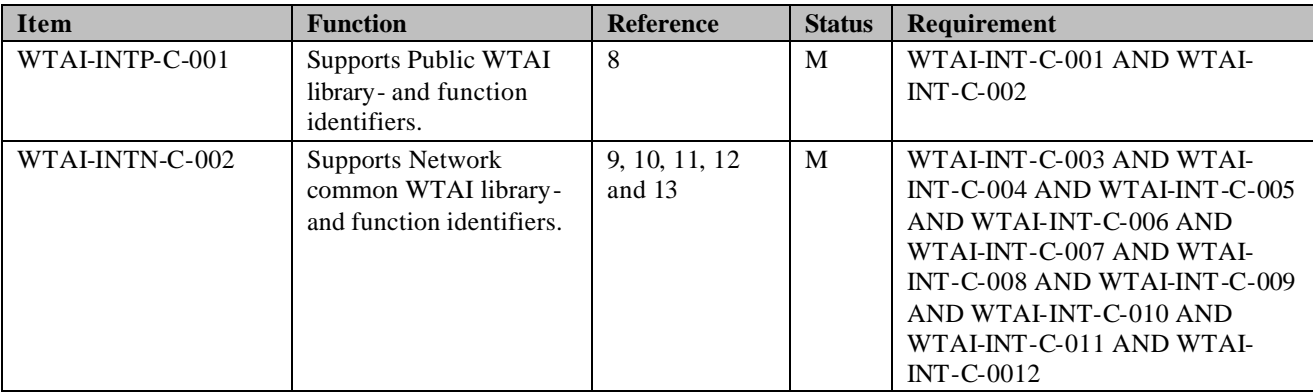

### **A 1.13.2 WTAI library and function identifiers**

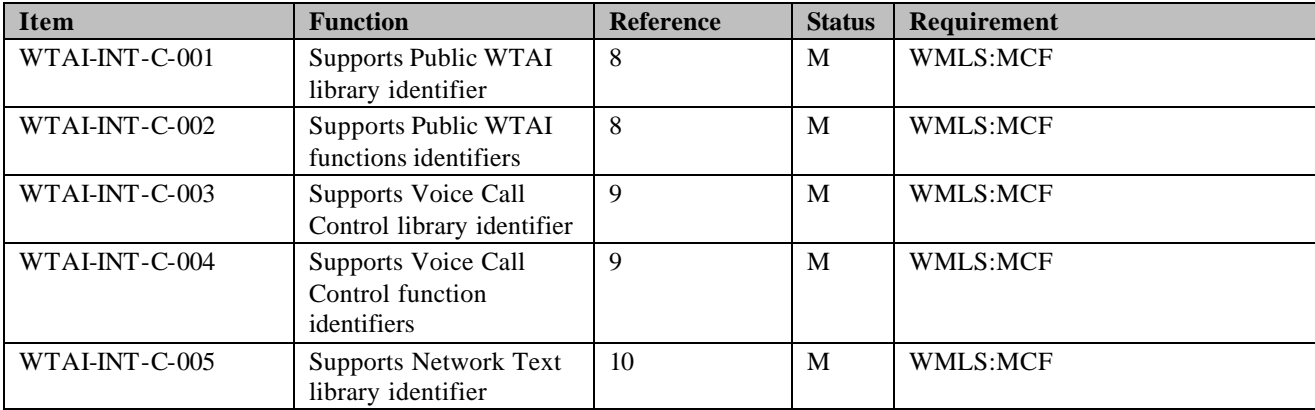

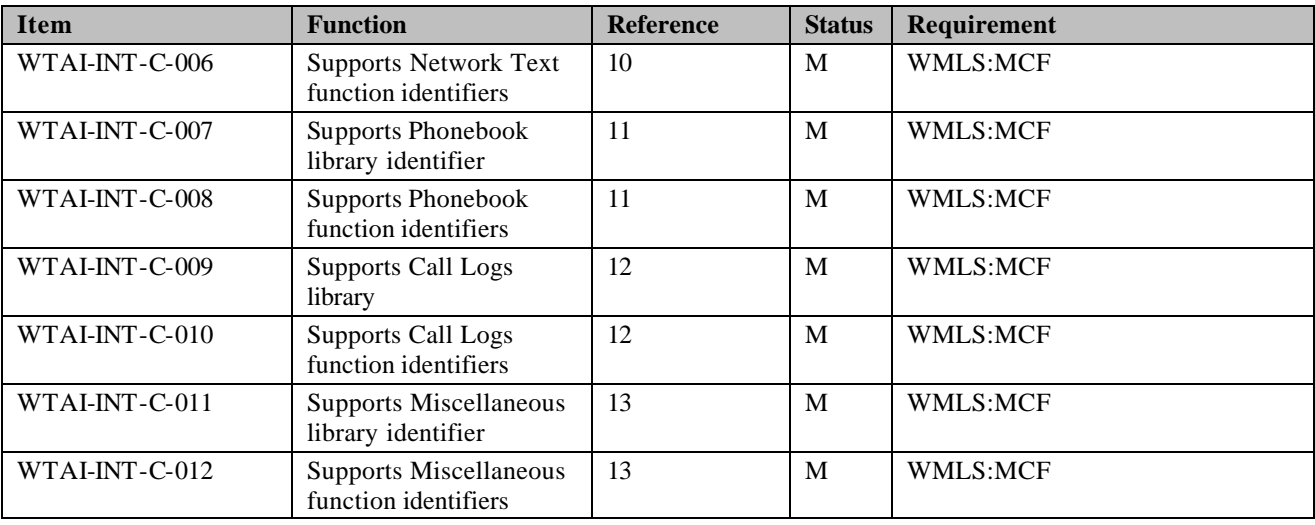

## A 2 Server features

### A 2.1 WMLScript Encoder Capabilities

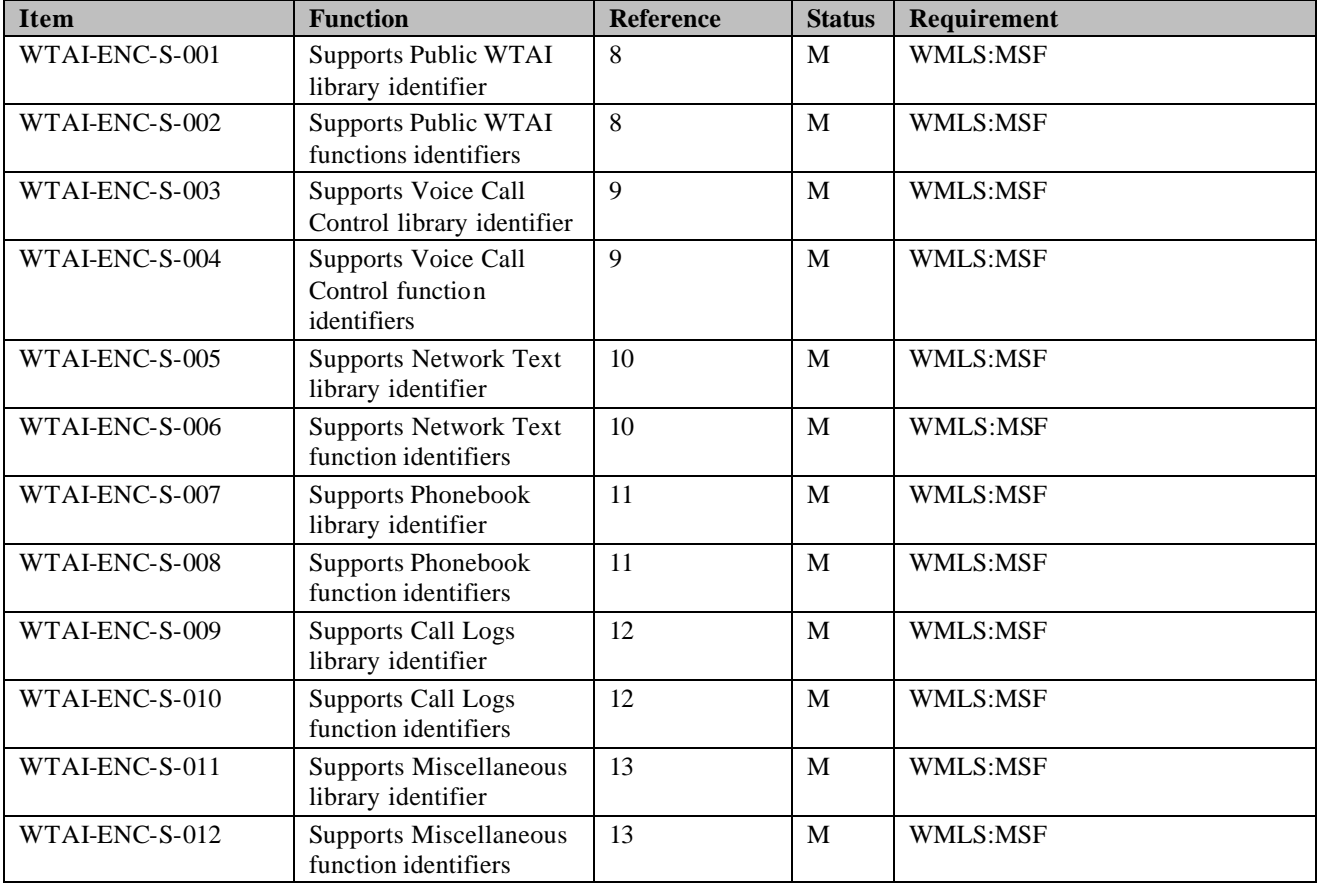

## **Appendix B. WTAI URI and WMLScript Function Libraries (Informative)**

In the tables below, the URI and WMLScript Function Libraries Calls are summarised. The arguments have been left out in order to increase readability. The values in the column named "Lib/Func ID" denote the *Library* and *Function ID*s.

## A.1 Public WTAI

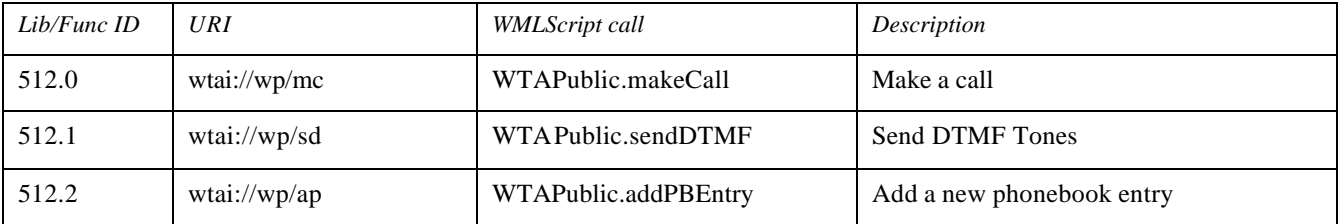

## A.2 Network Common WTAI

### A.2.1 Voice Call Control

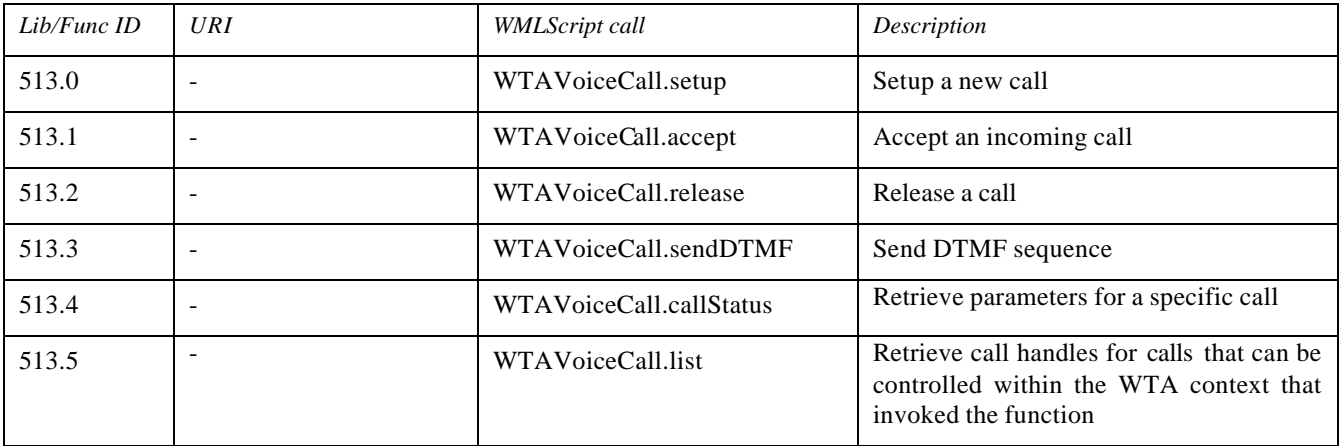

### A.2.2 Network Messages

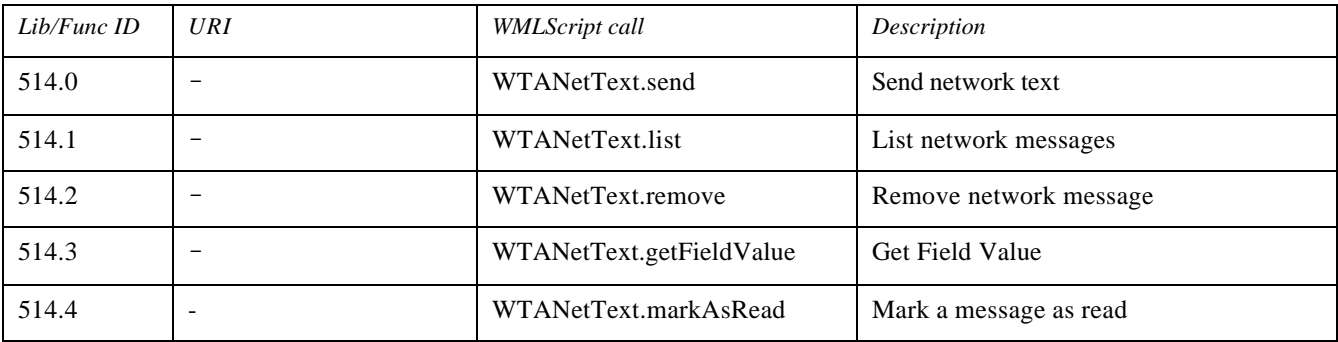

### A 2.3 Phonebook

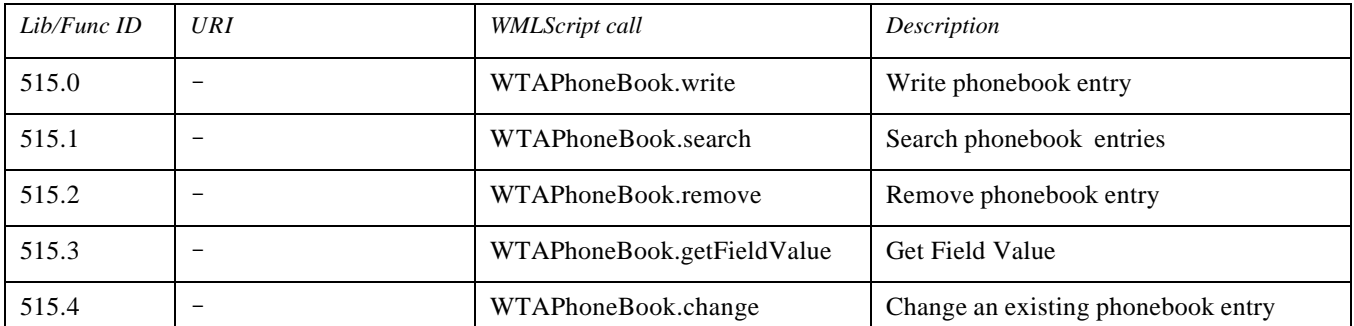

## A 2.4 Call Logs

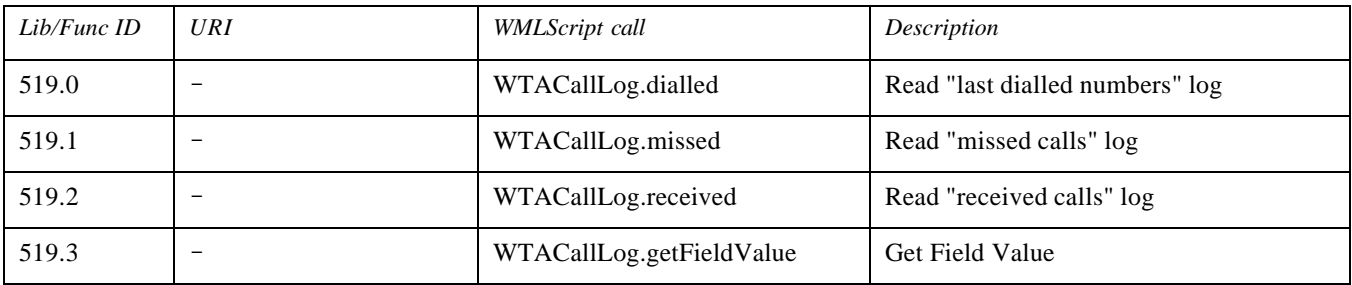

### A 2.5 Miscellaneous

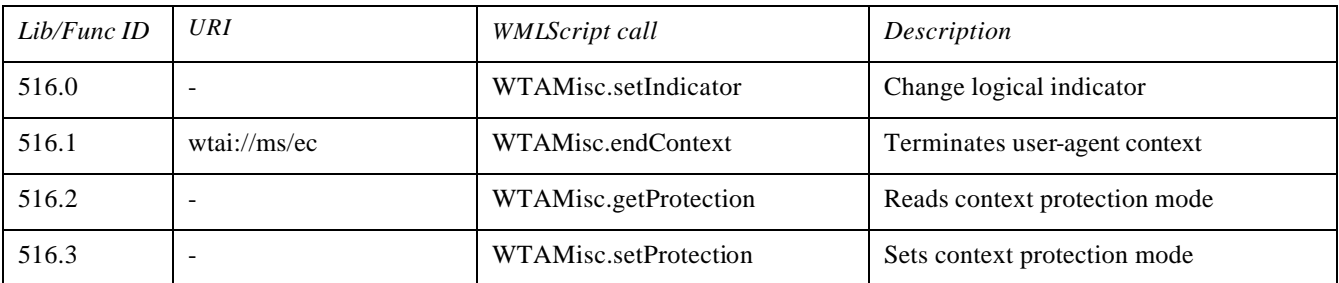

## **Appendix C. Examples using WTAI (Informative)**

WTAI functions can be called in either of the following two ways: using a URI or using WMLScript. These examples show how simple problems could be solved using WTAI functions invoked from WML or WMLScript.

## C 1 Simple WTAI example using URI invocation

This simple example shows the invocation of a WTAI function using the URI mechanism. This particular example places an outgoing call from a WML card.

#### **WML**:

```
<! -This card lets the user dial a phone number.
Since this deck/card is "untrusted", the user will be prompted before the voice 
call is actually initiated.
--&<wml:card>
    <p>
         <!-- give some info about us -->
         We have the best products!
         <!-- use a hyperlink to allow user to call us -->
         <a href="wtai://wp/mc;5551212">Call Now</a>
    \langle/p>
</wml:card>
```
### C 2 Simple WTAI example using WMLScript invocation

This simple example shows the invocation of a WTAI function using the WMLScript mechanism. Notice the capability for error checking and reporting in the WMLScript example as compared to the previous (i.e., URI) example.

```
WMLScript (source code for "myScript.wmls"):
```

```
/*
This function dials the given number and does some error handling.
If the WTAI function succeeds, the browser is navigated to the #Dialing card.
If the WTAI function fails, the browser is navigated to the #Error card.
*/
extern function CallFood(number) 
     {
    // try to dial the given number
    var handle = WTAVoiceCall.setup(number,true); // true = keep mode
    // check for success/fail
    // NOTE: failure is indicated by invalid
    if (isvalid handle)
         {
         // WTAI function succeeded, show voice call is being made
         WMLBrowser.setVar("msg", "Phone number is '" + number + "'");
         WMLBrowser.go("#Dialing");
         }
    else 
         {
         // WTAI function failed, warn user of error
         WMLBrowser.setVar("msg", "Could not place call to '" + number + "'");
         WMLBrowser.go("#Error");
         }
     }
```
**WML**:

```
<! -This card lets the user order the desired type of food.
-->
<wml:card>
     <wml:do role="positive" label="Order Food">
                    <wml:widget type="default"> 
           <go href="myScript.wmls#CallFood('$(foodNumber)')"/>
     </wml:do>
     <p>
         Choose Food:
         <select wml:name="foodNumber">
              <option value="5556789">Pizza</option>
              <option value="5551234">Chinese</option>
              <option value="5553344">Sandwich</option>
              <option value="5551122">Burger</option>
          </select>
     \langle/p>
</wml:card>
< ! - -This card informs the user that food is being ordered.
--&<wml:card id="Dialing">
     <p>
         Calling for food...<br/> <br/>br</>
         <wml:getvar name="msg">
              \langle/p>
</wml:card>
< ! - -This card informs the user that an error was detected.
--&><wml:card id="Error">
     <p>
         ERROR<br/>br/>
         $ (msg)
    \langle/p>
</wml:card>
```
## **Appendix D. Change History (Informative)**

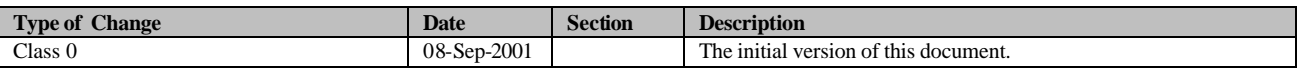